**Wydział Mechaniczny linergetyki i Lotnictwa** 

**DZIEKAN** 

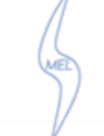

# SPECYFIKACJA WARUNKÓW ZAMÓWIENIA

w postępowaniu o udzielenie zamówienia, prowadzonym przy użyciu środków komunikacji elektronicznej za pośrednictwem platformy zakupowej dostępnej pod adresem https://platformazakupowa.pl/prowadzonego w trybie przetargu nieograniczonego, pn.:

# Dostawa sprzętu komputerowego dla Wydziału Mechanicznego Energetyki i Lotnictwa Politechniki Warszawskiej

nr referencyjnym: MELBDZ.261.8.2023.

Zatwierdził: Prodziekan ds. studenckich Wydziału Mechanicznego Energetyki i Lotnictwa Politechniki Warszawskiej  $\frac{1}{\sqrt{2}}$ Prof. dr hab. inż. Janusz Frączek

Warszawa, 23.02.2022 r.

Specyfikacja Warunków Zamówienia zawiera:

#### Tom I: INSTRUKCJA DLA WYKONAWCÓW

- Rozdział 1 Instrukcja dla Wykonawców (IDW):
- Rozdział 2 Formularze dotyczące Oferty:

Formularz 2.1. Oferta Formularz 2.2. Formularz cenowy

- Rozdział 3 Formularze dotyczące spełniania przez Wykonawcę warunków udziału w postępowaniu/wykazania braku podstaw do wykluczenia Wykonawcy z postępowania:
	- Formularz 3.1. Jednolity europejski dokument zamówienia (JEDZ-ESPD) przygotowany wstepnie przez Zamawiajacego dla przedmiotowego postępowania jest dostępny na Platformie w miejscu zamieszczenia niniejszej SWZ (w formacie xml – do zaimportowania w serwisie eESPD).
	- Formularz 3.2. Oświadczenie o przynależności lub braku przynależności do tej samej grupy kapitałowej, o której mowa w art. 24 ust. 1 pkt 23 ustawy Pzp.
	- Formularz 3.3 OŚWIADCZENIE WYKONAWCY/PODWYKONAWCY DOTYCZĄCE PODSTAW WYKLUCZENIA Z POSTĘPOWANIA składane na podstawie art. 7 ust. 1 Ustawy z dnia 13 kwietnia 2022 r.
- Tom II: PROJEKTOWANE POSTANOWIENIA UMOWY - dalej PPU

OPIS PRZEDMIOTU ZAMÓWIENIA - dalej OPZ Tom III:

## Tom I INSTRUKCJA DLA WYKONAWCÓW

Rozdział 1<br>Instrukcja dla Wykonawców (IDW)

#### $\mathbf{1}$ . ZAMAWIAJĄCY

Politechnika Warszawska Wydział Mechaniczny Energetyki i Lotnictwa ul. Nowowiejska 24, 00-665 Warszawa NIP: 525-000-58-34; REGON: 000001554 telefon: 22 234 66 33. adres strony internetowej: https://www.meil.pw.edu.pl/

Godziny urzędowania: od 08:00 do 16:00 (czasu urzędowego obowiązującego na terytorium Rzeczpospolitej Polskiej) w dni robocze, przy czym dni robocze, to dni inne niż: dni ustawowo wolne od pracy (niedziela i świeta); oraz inne dni ustanowione przez Zamawiającego zgodnie z Decyzją JM Rektora PW.

#### 2. **OZNACZENIE POSTĘPOWANIA**

Postępowanie, którego dotyczy niniejszy dokument oznaczone jest znakiem: nr referencyjny: MELBDZ.261.8.2023.

Wykonawcy powinni we wszelkich kontaktach z Zamawiającym powoływać sie na wyżej podane oznaczenie.

W postępowaniu o udzielenie zamówienia komunikacja między Zamawiającym a Wykonawcami odbywa się przy użyciu: https://platformazakupowa.pl/.

#### $3.$ **TRYB POSTEPOWANIA**

 $3.1.$ Postępowanie o udzielenie zamówienia prowadzone jest w trybie przetargu nieograniczonego na podstawie ustawy z dnia 11 września 2019 roku Prawo zamówień publicznych (Dz.U. z 2021 r. poz. 1129), zwanej dalej "ustawą Pzp".

Zamawiający przewiduje zastosowanie tzw. procedury odwróconej, o której mowa  $3.2.$ w art. 139 ust. 1 ustawy Pzp. tj. Zamawiający najpierw dokona badania i oceny ofert. a nastepnie dokona kwalifikacji podmiotowej Wykonawcy, którego oferta została najwyżej oceniona, w zakresie braku podstaw wykluczenia oraz spełniania warunków udziału w postępowaniu (na podst. art. 139 ust. 2 ustawy Pzp Wykonawca nie jest zobowiązany do złożenia wraz z ofertą oświadczenia, o którym mowa w art. 125 ustawy Pzp  $IEDZ$ ).

#### $\overline{4}$ . ŹRÓDŁA FINANSOWANIA

Środki własne Zamawiającego

#### PRZEDMIOT ZAMÓWIENIA 5.

 $5.1.$ Przedmiotem zamówienia jest: Dostawa sprzętu komputerowego dla Wydziału Mechanicznego Energetyki i Lotnictwa Politechniki Warszawskiej Główny numer CPV (Wspólny Słownik Zamówień): 30200000-1.

Oferowane towary powinny:

- a. fabrycznie nowe, wolne od wad materiałowych i prawnych, zastosowane rozwiazania techniczne musza odpowiadać nowoczesnym standardom: nie dopuszcza się oferowania towarów fabrycznie odnawianych typu refurbished,
- b. pochodzić z seryjnej produkcji, nie dopuszcza się oferowania towarów prototypowych,
- c. być oznakowane w taki sposób, aby możliwa była zarówno identyfikacja produktu jak i producenta,
- d. być w pełni przystosowane do zasilania z sieci elektrycznej o parametrach zgodnych ze standardami obowiązującymi w Polsce,
- e. posiadać wymagane prawem certyfikaty (w tym certyfikat CE) i aprobaty dopuszczające do sprzedaży i użytkowania na terenie Rzeczypospolitej Polskiej (dostarczone wraz z kartami gwarancyjnymi).
- f. spełniać wymagania wynikające z przepisów bezpieczeństwa i higieny pracy obowiązującymi na terenie Rzeczypospolitej Polskiej,
- g. być kompletne.
- $5.2.$ Zamawiający dopuszcza składanie ofert częściowych – 7 części
- $5.3.$ Zamawiający nie dopuszcza składania ofert wariantowych.
- 5.4. Tam, gdzie w SWZ zostały wskazane znaki towarowe, patenty, pochodzenie, źródło lub szczególny proces, który charakteryzuje produkty lub usługi dostarczane przez konkretnego wykonawcę produktów, ewentualnie normy, oceny techniczne, specyfikacje techniczne lub systemy referencji technicznych, Zamawiający dopuszcza oferowanie produktów lub rozwiązań równoważnych, tj. zapewniających uzyskanie parametrów technicznych, użytkowych oraz eksploatacyjnych nie gorszych od określonych w SWZ a Wykonawca, który zaoferuje rozwiązania równoważne wykaże w ofercie, że spełniają one wymagania określone przez Zamawiającego.
- $5.5.$ W przypadku, gdy w SWZ zostało określone wymaganie złożenia przedmiotowego środka dowodowego a Wykonawca nie dołączy do oferty tego środka dowodowego, Zamawiający wezwie Wykonawcę do jego uzupełnienia.
- 5.6. Zamawiający nie przewiduje-udzielenia/e zamówień, o których mowa w art. 214 ust. 1 pkt 8 ustawy Pzp.
- $5.7.$ Szczegółowo przedmiot zamówienia opisany został w Tomach II i III SWZ.

#### TERMIN REALIZACII ZAMÓWIENIA 6.

Zamawiający wymagą, aby przedmiot zamówienia był realizowany w terminie: do 21 dni od daty podpisania umowy.

#### $\overline{7}$ PRZESŁANKI WYKLUCZENIA WYKONAWCÓW

- Z postępowania o udzielenie zamówienia wyklucza się Wykonawcę, w stosunku do którego  $7.1.$ zachodzi którakolwiek z okoliczności, o których mowa w art. 108 ust. 1 ustawy Pzp.
- Dodatkowo Zamawiający wykluczy Wykonawcę, w stosunku do którego zachodzą  $7.2.$ okoliczności, o których mowa w art. 109 ust. 1 pkt 1, 4, 5, 8 lub 10 ustawy Pzp.
- $7.3$ Zamawiający wykluczy Wykonawce, w stosunku do którego zachodzą okoliczności, o których mowa w podstawie art. 7 ust. 1 Ustawy z dnia 13 kwietnia 2022 r. o szczególnych rozwiązaniach w zakresie przeciwdziałania wspieraniu agresji na Ukrainę oraz służących ochronie.

#### WARUNKI UDZIAŁU W POSTĘPOWANIU 8.

- $8.1.$ O udzielenie zamówienia mogą ubiegać się Wykonawcy, którzy spełniają warunki dotyczące:
	- $1)$ zdolności do występowania w obrocie gospodarczym:

Wykonawca musi być podmiotem prawnym, prowadzącym działalność gospodarczą lub zawodową we własnym imieniu;

- uprawnień do prowadzenia określonej działalności zawodowej, o ile wynika to z odrebnych 2) przepisów: Zamawiający nie stawia wymagań;
- $3)$ zdolności technicznej lub zawodowej:

a) wykonawcy: Zamawiający nie stawia wymagań,

osób: Zamawiający nie stawia wymagań

- b) sprzętu: Zamawiający nie stawia wymagań,
- sytuacji ekonomicznej lub finansowej: Zamawiający nie stawia wymagań. <sup>2</sup>

#### 9. WSPÓLNE POTWIERDZENIE SPEŁNIANIA WARUNKÓW

- $9.1.$ Wykonawcy mogą wspólnie ubiegać się o udzielenie zamówienia ("konsorcjum").
- $9.2.$ Wykonawca może w celu potwierdzenia spełniania warunków udziału w postępowaniu, w stosownych sytuacjach oraz w odniesieniu do konkretnego zamówienia, lub jego części, polegać na zdolnościach technicznych lub zawodowych lub sytuacji finansowej lub ekonomicznej podmiotów udostępniających zasoby na zasadach określonych w Rozdziale 2 Oddziale 3 ustawy Pzp ("podmiot trzeci").
- 9.3. Żaden z członków konsorcjum oraz żaden z podmiotów trzecich nie może podlegać wykluczeniu.
- 9.4. Spełnianie warunków udziału w postępowaniu członkowie konsorcjum oraz Wykonawca wraz podmiotami trzecimi wykazują łącznie, przy czym nie dopuszcza się sumowania wiedzy idoświadczenia dwóch podmiotów (sumowania liczby wykonanych wcześniej zamówień) w sytuacji, gdy dane zamówienie jest niepodzielne.
- 9.5. W przypadku konsorcjum oraz podmiotów trzecich Zamawiający wymaga wypełnienia na formularzu oferty oświadczenia, z którego wynika, które roboty budowlane, dostawy lub usługi wykonają poszczególni Wykonawcy i/lub podmioty trzecie.

#### PODMIOTOWE ŚRODKI DOWODOWE  $10.$

- Wykonawca zobowiązany jest złożyć aktualne na dzień składania ofert oświadczenie  $10.1.$ stanowiące wstępne potwierdzenie, że Wykonawca nie podlega wykluczeniu oraz spełnia warunki udziału w postepowaniu.
- Oświadczenie, o którym mowa w pkt 10.1. IDW (w formie jednolitego europejskiego  $10.2.$ dokumentu zamówienia, zwanego dalej "jednolitym dokumentem" lub "JEDZ"), Wykonawca zobowiązany jest przekazać Zamawiającemu w postaci elektronicznej opatrzonej kwalifikowanym podpisem elektronicznym.

W celu wypełnienia JEDZ w serwisie ESPD należy:

1) pobrać ze strony internetowej plik JEDZ dotyczący niniejszego postępowania;

2) uruchomić stronę https://espd.uzp.gov.pli wybrać opcje "Jestem wykonawcą";

3) wybrać opcję "zaimportować ESPD" i wczytać plik JEDZ;

4) wypełnić JEDZ zgodnie z instrukcjami podanymi w serwisie ESPD.

W zakresie "części IV Kryteria kwalifikacji" JEDZ, Wykonawca może ograniczyć się do wypełnienia sekcji α, w takim przypadku Wykonawca nie wypełnia żadnej z pozostałych sekcji (A-D) w części IV JEDZ.

- $10.3.$ Zamawiający w pierwszej kolejności dokona oceny ofert, a następnie zbadania czy Wykonawca, którego oferta została oceniona jako najkorzystniejsza nie podlega wykluczeniu oraz spełnia warunki udziału w postępowaniu.
- 10.4. Na wezwanie Zamawiającego Wykonawca zobowiązany jest do złożenia następujących oświadczeń lub dokumentów:
	- 1) w celu potwierdzenia braku podstaw do wykluczenia Wykonawcy z udziału w postępowaniu:
		- informacji z Krajowego Rejestru Karnego w zakresie określonym w art. 108 ust. 1 pkt 1, 2  $\mathbf{a}$ i 4 ustawy Pzp, sporządzonej nie wcześniej niż 6 miesięcy przed jej złożeniem;
		- oświadczenia wykonawcy, w zakresie art. 108 ust. 1 pkt 5 ustawy, o braku przynależności  $\mathbf{b}$ do tej samej grupy kapitałowej w rozumieniu ustawy z dnia 16 lutego 2007 r. o ochronie konkurencji i konsumentów (Dz. U. z 2020 r. poz. 1076 i 1086), z innym wykonawcą, który złożył odrębną ofertę, ofertę częściową lub wniosek o dopuszczenie do udziału w

postępowaniu, albo oświadczenia o przynależności do tej samej grupy kapitałowej wraz z dokumentami lub informacjami potwierdzającymi przygotowanie oferty, oferty częściowej lub wniosku o dopuszczenie do udziału w postępowaniu niezależnie od innego wykonawcy należącego do tej samej grupy kapitałowej;

- zaświadczenia właściwego naczelnika urzedu skarbowego potwierdzającego, że  $\mathbf{c}$ wykonawca nie zalega z opłacaniem podatków i opłat, w zakresie art. 109 ust. 1 pkt 1 ustawy, wystawionego nie wcześniej niż 3 miesiące przed jego złożeniem, a w przypadku zalegania z opłacaniem podatków lub opłat wraz z zaświadczeniem zamawiający żąda złożenia dokumentów potwierdzających, że odpowiednio przed upływem terminu składania wniosków o dopuszczenie do udziału w postepowaniu albo przed upływem terminu składania ofert wykonawca dokonał płatności należnych podatków lub opłat wraz z odsetkami lub grzywnami lub zawarł wiażące porozumienie w sprawie spłat tych należności:
- zaświadczenia albo innego dokumentu właściwej terenowej jednostki organizacyjnej d) Zakładu Ubezpieczeń Społecznych lub właściwego oddziału regionalnego lub właściwej placówki terenowej Kasy Rolniczego Ubezpieczenia Społecznego potwierdzającego, że wykonawca nie zalega z opłacaniem składek na ubezpieczenia społeczne i zdrowotne, w zakresie art. 109 ust. 1 pkt 1 ustawy, wystawionego nie wcześniej niż 3 miesiące przed jego złożeniem, a w przypadku zalegania z opłacaniem składek na ubezpieczenia społeczne lub zdrowotne wraz z zaświadczeniem albo innym dokumentem zamawiający żąda złożenia dokumentów potwierdzających, że odpowiednio przed upływem terminu składania wniosków o dopuszczenie do udziału w postępowaniu albo przed upływem terminu składania ofert wykonawca dokonał płatności należnych składek na ubezpieczenia społeczne lub zdrowotne wraz odsetkami lub grzywnami lub zawarł wiążące porozumienie w sprawie spłat tych należności;
- odpisu lub informacji z Krajowego Rejestru Sądowego lub z Centralnej Ewidencji  $\epsilon$ i Informacji o Działalności Gospodarczej, w zakresie art. 109 ust. 1 pkt 4 ustawy, sporządzonych nie wcześniej niż 3 miesiące przed jej złożeniem, jeżeli odrębne przepisy wymagają wpisu do rejestru lub ewidencji;
- 2) w celu potwierdzenia spełniania przez Wykonawcę warunków udziału w postępowaniu: Zamawiający nie stawia wymagań
- Jeżeli Wykonawca ma siedzibę lub miejsce zamieszkania poza terytorium Rzeczypospolitej  $10.5.$ Polskiej, zamiast dokumentów, o których mowa w pkt 10.4.1) IDW:

1) lit. a) IDW - składa informację z odpowiedniego rejestru, takiego jak rejestr sądowy albo, w przypadku braku takiego rejestru, inny równoważny dokument wydany przez właściwy organ sądowy lub administracyjny kraju, w którym Wykonawca ma siedzibę lub miejsce zamieszkania lub miejsce zamieszkania ma osoba, której dotyczy informacja albo dokument, w zakresie określonym w art. 108 ust. 1 pkt 1, 2 i 4 ustawy Pzp;

2) lit. d) - e) - składa dokument lub dokumenty wystawione w kraju, w którym Wykonawca ma siedzibę lub miejsce zamieszkania, potwierdzające odpowiednio, że:

a. nie naruszył obowiązków dotyczących płatności podatków, opłat lub składek na ubezpieczenie społeczne lub zdrowotne,

b. nie otwarto jego likwidacji, nie ogłoszono upadłości, jego aktywami nie zarządza likwidator lub sąd, nie zawarł układu z wierzycielami, jego działalność gospodarcza nie jest zawieszona ani nie znajduje się on w innej tego rodzaju sytuacji wynikającej z podobnej procedury przewidzianej w przepisach miejsca wszczęcia tej procedury.

- Dokumenty, o których mowa w pkt 10.5.1) i 10.5.2) lit. b) IDW, powinny być wystawione nie 10.6. wcześniej niż 6 miesięcy przed upływem terminu składania ofert albo wniosków o dopuszczenie do udziału w postępowaniu. Dokument, o którym mowa 10.5.2) lit. a) IDW, powinien być wystawiony nie wcześniej niż 3 miesiące przed upływem tego terminu.
- Jeżeli w kraju, w którym Wykonawca ma siedzibę lub miejsce zamieszkania lub miejsce  $10.7.$ zamieszkania ma osoba, której dokument dotyczy, nie wydaje się dokumentów, o których mowa w 10.5 IDW lub gdy dokumenty te nie odnoszą się do wszystkich przypadków, o których mowa w art. 108 ust. 1 pkt 1, 2 i 4 ustawy, zastępuje się je odpowiednio w całości lub

w części dokumentem zawierającym odpowiednio oświadczenie wykonawcy, ze wskazaniem osoby albo osób uprawnionych do jego reprezentacji, lub oświadczenie osoby, której dokument miał dotyczyć, złożone pod przysięgą, lub, jeżeli w kraju, w którym wykonawca ma siedzibę lub miejsce zamieszkania nie ma przepisów o oświadczeniu pod przysiegą, złożone przed organem sądowym lub administracyjnym, notariuszem, organem samorządu zawodowego lub gospodarczego, właściwym ze wzgledu na siedzibe lub miejsce zamieszkania wykonawcy.

 $10.8.$ Wykonawca nie jest obowiązany do złożenia oświadczeń lub dokumentów, jeżeli Zamawiający posiądą oświądczenią lub dokumenty dotyczące tego Wykonawcy lub może je uzyskać za pomocą bezpłatnych i ogólnodostępnych baz danych.

#### 11. WSPÓLNE POTWIERDZENIE SPEŁNIANIA WARUNKÓW

- $11.1.$ Wykonawcy mogą wspólnie ubiegać się o udzielenie zamówienia ("konsorcjum").
- 11.2. Wykonawca może w celu potwierdzenia spełniania warunków udziału w postępowaniu, w stosownych sytuacjach oraz w odniesieniu do konkretnego zamówienia, lub jego części, polegać na zdolnościach technicznych lub zawodowych lub sytuacji finansowej lub ekonomicznej podmiotów udostępniających zasoby na zasadach określonych w Rozdziale 2 Oddziale 3 ustawy Pzp ("podmiot trzeci").
- Żaden z członków konsorcjum oraz żaden z podmiotów trzecich nie może podlegać 11.3. wykluczeniu.
- 11.4. Spełnianie warunków udziału w postępowaniu członkowie konsorcjum oraz Wykonawca wraz podmiotami trzecimi wykazują łącznie, przy czym nie dopuszcza się sumowania wiedzy idoświadczenia dwóch podmiotów (sumowania liczby wykonanych wcześniej zamówień) w sytuacji, gdy dane zamówienie jest niepodzielne.
- $11.5.$ W przypadku konsorcjum oraz podmiotów trzecich Zamawiający wymaga wypełnienia na formularzu oferty oświadczenia, z którego wynika, które roboty budowlane, dostawy lub usługi wykonają poszczególni Wykonawcy i/lub podmioty trzecie.

#### SPOSÓB KOMUNIKACJI ORAZ WYMAGANIA FORMALNE DOTYCZĄCE SKŁADANYCH  $12.$ OŚWIADCZEŃ I DOKUMENTÓW

- Zamawiający wyznaczą p. Agnieszkę Kiersz, Małgorzatę Lesiak oraz Magdalenę Sosińską  $12.1.$ do kontaktowania się z Wykonawcami.
- $12.2.$ Postepowanie prowadzone jest w jezyku polskim przy użyciu środków komunikacji elektronicznej za pośrednictwem: platformazakupowa.pl
- $12.3.$ Ofertę i JEDZ sporządza się pod rygorem nieważności w postaci elektronicznej i opatruję się kwalifikowanym podpisem elektronicznym.
- $12.4.$ Dokumenty lub oświadczenia, o których mowa w Rozporządzeniu Ministra Rozwoju, Pracy i Technologii z dnia 23 grudnia 2020 r. w sprawie podmiotowych środków dowodowych oraz innych dokumentów lub oświadczeń, jakich może żadać zamawiający od wykonawcy, zwanym dalej "rozporządzeniem", dotyczące Wykonawcy i innych podmiotów oraz dotyczące podwykonawców, składane są w oryginale w postaci dokumentu elektronicznego opatrzonego kwalifikowanym podpisem elektronicznym lub w postaci cyfrowego odwzorowania (np. skanu) dokumentu opatrzonego kwalifikowanym podpisem elektronicznym.
- Dokumenty lub oświadczenia sporządzone w jezyku obcym są składane wraz  $12.5.$ z tłumaczeniem na język polski.
- Formaty plików wykorzystywanych przez wykonawców powinny być zgodne z  $12.6.$ "OBWIESZCZENIEM PREZESA RADY MINISTRÓW z dnia 9 listopada 2017 r. w sprawie ogłoszenia jednolitego tekstu rozporządzenia Rady Ministrów w sprawie Krajowych Ram Interoperacyjności, minimalnych wymagań dla rejestrów publicznych i wymiany informacji w postaci elektronicznej oraz minimalnych wymagań dla systemów teleinformatycznych".
- 12.7 Zamawiający rekomenduje wykorzystanie formatów: .pdf .doc .xls .jpg (.jpeg) ze szczególnym wskazaniem na .pdf
- $12.8$ W celu ewentualnej kompresji danych Zamawiający rekomenduje wykorzystanie jednego z formatów:
	- $a)$ .zip
	- $b)$  $.7Z$
- 12.9 Wśród formatów powszechnych a NIE występujących w rozporządzeniu występują: .rar .gif bmp numbers pages. Dokumenty złożone w takich plikach zostaną uznane za złożone nieskutecznie.
- 12.10 Zamawiający zwraca uwagę na ograniczenia wielkości plików podpisywanych profilem zaufanym, który wynosi max 10MB, oraz na ograniczenie wielkości plików podpisywanych w aplikacji eDoApp służącej do składania podpisu osobistego, który wynosi max 5MB.
- Ze wzgledu na niskie ryzyko naruszenia integralności pliku oraz łatwiejsza weryfikacje 12.11 podpisu, zamawiający zaleca, w miarę możliwości, przekonwertowanie plików składających się na ofertę na format .pdf i opatrzenie ich podpisem kwalifikowanym PAdES.
- 12.12 Pliki w innych formatach niż PDF zaleca się opatrzyć zewnętrznym podpisem XAdES. Wykonawca powinien pamiętać, aby plik z podpisem przekazywać łącznie z dokumentem podpisywanym.
- 12.13 Zamawiający zaleca aby w przypadku podpisywania pliku przez kilka osób, stosować podpisy tego samego rodzaju. Podpisywanie różnymi rodzajami podpisów np. osobistym i kwalifikowanym może doprowadzić do problemów w weryfikacji plików.
- 12.14 Zamawiający zaleca, aby Wykonawca z odpowiednim wyprzedzeniem przetestował możliwość prawidłowego wykorzystania wybranej metody podpisania plików oferty.
- Zaleca się, aby komunikacja z wykonawcami odbywała się tylko na Platformie za 12.15 pośrednictwem formularza "Wyślij wiadomość do zamawiającego", nie za pośrednictwem adresu email.
- 12.16 Osobą składającą ofertę powinna być osoba kontaktowa podawana w dokumentacji.
- 12.17 Oferte należy przygotować z należytą starannością dla podmiotu ubiegającego się o udzielenie zamówienia publicznego i zachowaniem odpowiedniego odstępu czasu do zakończenia przyjmowania ofert/wniosków. Sugerujemy złożenie oferty na 24 godziny przed terminem składania ofert/wniosków.
- 12.18 Podczas podpisywania plików zaleca się stosowanie algorytmu skrótu SHA2 zamiast SHA1.
- Jeśli wykonawca pakuje dokumenty np. w plik ZIP zalecamy wcześniejsze podpisanie 12.19 każdego ze skompresowanych plików.
- Zamawiający rekomenduje wykorzystanie podpisu z kwalifikowanym znacznikiem czasu. 12.20
- 12.21 Zamawiający zaleca aby nie wprowadzać jakichkolwiek zmian w plikach po podpisaniu ich podpisem kwalifikowanym. Może to skutkować naruszeniem integralności plików co równoważne bedzie z koniecznościa odrzucenia oferty w postepowaniu.
- Dokumenty (za wyjątkiem wadium, pełnomocnictw oraz zobowiązań innych podmiotów, 12.22 które powinny być złożone w oryginale) winny być złożone w oryginale lub cyfrowym odwzorowaniu (skan) poświadczonym za zgodność z oryginałem przez Wykonawcę. W przypadku Wykonawców wspólnie ubiegających się o udzielenie zamówienia, skany dokumentów dotyczących Wykonawców są poświadczane za zgodność z oryginałem odpowiednio przez Wykonawcę, którego dokument dotyczy. W przypadku innych podmiotów, na zasobach których Wykonawca polega na zasadach określonych w art. 118 ustawy Pzp, skany dokumentów dotyczących odpowiednio Wykonawcy lub tych podmiotów są poświadczane za zgodność z oryginałem przez podmiot, którego dokument dotyczy. W przypadku poświadczenia za zgodność z oryginałem skanów dokumentów przez osobę(y) niewymienioną(e) w dokumencie rejestracyjnym (ewidencyjnym) Wykonawcy, należy do oferty dołączyć stosowne pełnomocnictwo. Oświadczenia i dokumenty

sporządzone w języku obcym należy przedstawić wraz z ich tłumaczeniem na język polski. Wszystkie pozostałe dokumenty muszą być złożone w języku polskim.

- W przypadku, gdyby oferta zawierała informacje, stanowiące tajemnice przedsiębiorstwa w 12.23 rozumieniu przepisów o zwalczaniu nieuczciwej konkurencji, Wykonawca winien w sposób niebudzacy watpliwości zastrzec, które spośród zawartych w ofercie informacji stanowią tajemnicę przedsiębiorstwa oraz wykazać, iż zastrzeżone informacje stanowią tajemnicę przedsiębiorstwa. Informacje te winny być umieszczone w osobnym pliku wraz z jednoczesnym zaznaczeniem polecenia "Załącznik stanowi tajemnicę przedsiębiorstwa", a nastepnie wraz z plikami stanowiacymi jawna cześć skompresowane do jednego pliku archiwum (ZIP). Nie mogą stanowić tajemnicy przedsiębiorstwa informacje podawane do wiadomości podczas otwarcia ofert, tj. informacje dotyczące ceny.
- 12.24. Zalecenia Zamawiającego odnośnie kwalifikowanego podpisu elektronicznego:
	- dla dokumentów w formacie "pdf" zaleca się podpis w formatem PAdES,
	- dokumenty w formacie innym niż "pdf" zaleca się podpisywać formatem XAdES.

Zaleca się stosowanie podpisu wewnętrznego, który polega na tym, że jest zapisany łącznie z podpisywanym dokumentem (tworzą jeden plik), a nie oddzielnie (plik podpisywany i plik podpisu).

Maksymalny rozmiar plików przesyłany za pośrednictwem dedykowanych formularzy do: 12.25. złożenia, zmiany, wycofania oferty lub wniosku wynosi 150 MB.

#### UDZIELANIE WYJAŚNIEŃ TREŚCI SWZ 13.

- 13.1. Wykonawca może zwrócić się do Zamawiającego o wyjaśnienie treści SWZ. Wniosek należy przesłać za pośrednictwem platformazakupowa.pl.
- Zamawiający prosi o przekazywanie pytań również w formie edytowalnej, gdyż skróci to czas udzielania wyjaśnień.
- 13.2 W celu skrócenia czasu udzielenia odpowiedzi na pytania komunikacja między zamawiającym a wykonawcami w zakresie:
	- przesyłania Zamawiającemu pytań do treści SWZ;
	- przesyłania odpowiedzi na wezwanie Zamawiającego do złożenia podmiotowych środków dowodowych;
	- przesyłania odpowiedzi na wezwanie Zamawiającego do złożenia/poprawienia/uzupełnienia oświadczenia, o którym mowa w art. 125 ust. 1, podmiotowych środków dowodowych, innych dokumentów lub oświadczeń składanych w postępowaniu;
	- przesyłania odpowiedzi na wezwanie Zamawiającego do złożenia wyjaśnień dotyczących treści oświadczenia, o którym mowa w art. 125 ust. 1 lub złożonych podmiotowych środków dowodowych lub innych dokumentów lub oświadczeń składanych w postepowaniu;
	- przesyłania odpowiedzi na wezwanie Zamawiającego do złożenia wyjaśnień dot. treści przedmiotowych środków dowodowych:
	- przesłania odpowiedzi na inne wezwania Zamawiającego wynikające z ustawy Prawo zamówień publicznych;
	- przesyłania wniosków, informacji, oświadczeń Wykonawcy;
	- przesyłania odwołania/inne
	- odbywa się za pośrednictwem platformazakupowa.pl i formularza "Wyślij wiadomość do zamawiającego".
	- Za date przekazania (wpływu) oświadczeń, wniosków, zawiadomień oraz informacji przyjmuje się date ich przesłania za pośrednictwem platformazakupowa.pl poprzez kliknięcie przycisku "Wyślij wiadomość do zamawiającego" po których pojawi się komunikat, że wiadomość została wysłana do zamawiającego.
- $3)$ Zamawiający będzie przekazywał wykonawcom informacje za pośrednictwem platformazakupowa.pl. Informacje dotyczące odpowiedzi na pytania, zmiany specyfikacji, zmiany terminu składania i otwarcia ofert Zamawiający będzie zamieszczał na platformie w sekcji "Komunikaty". Korespondencja, której zgodnie z obowiązującymi przepisami adresatem jest konkretny wykonawca, będzie przekazywana za pośrednictwem platformazakupowa.pl do konkretnego wykonawcy.
- $4)$ Wykonawca jako podmiot profesjonalny ma obowiązek sprawdzania komunikatów i wiadomości bezpośrednio na platformazakupowa.pl przesłanych przez zamawiającego, gdyż system powiadomień może ulec awarii lub powiadomienie może trafić do folderu SPAM.
- $5)$ Zamawiający, zgodnie z Rozporządzeniem Prezesa Rady Ministrów z dnia 31 grudnia 2020r. w sprawie sposobu sporządzania i przekazywania informacji oraz wymagań technicznych dla dokumentów elektronicznych oraz środków komunikacji elektronicznej w postępowaniu o udzielenie zamówienia publicznego lub konkursie (Dz. U. z 2020r. poz. 2452), określa niezbedne wymagania sprzetowo - aplikacyjne umożliwiające prace na platformazakupowa.pl, tj.:
- stały dostęp do sieci Internet o gwarantowanej przepustowości nie mniejszej niż 512 kb/s,  $a)$
- komputer klasy PC lub MAC o następującej konfiguracji: pamięć min. 2 GB Ram, procesor  $b)$ Intel IV 2 GHZ lub jego nowsza wersja, jeden z systemów operacyjnych - MS Windows 7, Mac Os x 10 4, Linux, lub ich nowsze wersje,
- zainstalowana dowolna przeglądarka internetowa, w przypadku Internet Explorer  $\mathbf{c}$ minimalnie wersja 10.0,
- $d)$ włączona obsługa JavaScript,
- $\epsilon$ zainstalowany program Adobe Acrobat Reader lub inny obsługujący format plików .pdf,
- $f)$ Szyfrowanie na platformazakupowa.pl odbywa się za pomocą protokołu TLS 1.3.
- $g)$ Oznaczenie czasu odbioru danych przez platforme zakupową stanowi date oraz dokładny czas (hh:mm:ss) generowany wg. czasu lokalnego serwera synchronizowanego z zegarem Głównego Urzędu Miar.
- $6)$ Wykonawca, przystępując do niniejszego postępowania o udzielenie zamówienia publicznego:
- akceptuje warunki korzystania z platformazakupowa.pl określone w Regulaminie a) zamieszczonym na stronie internetowej pod linkiem w zakładce "Regulamin" oraz uznaje go za wiążący,
- $b)$ zapoznał i stosuje się do Instrukcji składania ofert/wniosków dostępnej pod linkiem.
- $7)$ Zamawiający nie ponosi odpowiedzialności za złożenie oferty w sposób niezgodny z Instrukcją korzystania z platformazakupowa.pl, w szczególności za sytuację, gdy zamawiający zapozna się z treścią oferty przed upływem terminu składania ofert (np. złożenie oferty w zakładce "Wyślij wiadomość do zamawiającego"). Taka oferta zostanie uznana przez Zamawiającego za ofertę handlową i nie będzie brana pod uwagę w przedmiotowym postępowaniu ponieważ nie został spełniony obowiązek narzucony w art. 221 Ustawy Prawo Zamówień Publicznych.
- $8)$ Zamawiający informuje, że instrukcje korzystania z platformazakupowa.pl dotyczące w szczególności logowania, składania wniosków o wyjaśnienie treści SWZ, składania ofert oraz innych czynności podejmowanych w niniejszym postępowaniu przy użyciu platformazakupowa.pl znajdują się w zakładce "Instrukcje dla Wykonawców" na stronie internetowej pod adresem: https://platformazakupowa.pl/strona/45-instrukcje
- 13.3. Zamawiający nie zamierza zwoływać zebrania Wykonawców przed składaniem ofert.

#### OPIS SPOSOBU PRZYGOTOWANIA OFERT 14.

- $14.1.$ Wykonawca może złożyć tylko jedną ofertę.
- 14.2. Ofertę stanowi wypełniony Formularz "Oferta".
- 14.3. Wraz z ofertą Wykonawca zobowiązany jest złożyć:
	- $1)$  IEDZ:
	- 2) pełnomocnictwo do podpisania oferty względnie do podpisania innych oświadczeń lub dokumentów składanych wraz z oferta (sporządzone w postaci elektronicznej i opatrzone kwalifikowanym podpisem elektronicznym), o ile prawo to nie wynika z innych dokumentów składanych wraz z ofertą;
	- 3) pełnomocnictwo do reprezentowania wszystkich Wykonawców wspólnie ubiegających ewentualnie udzielenie zamówienia. umowa  $\circ$ współdziałaniu. sie  $\Omega$ z której bedzie wynikać przedmiotowe pełnomocnictwo. Pełnomocnik może być ustanowiony do reprezentowania Wykonawców w postępowaniu albo do reprezentowania w postępowaniu i zawarcia umowy. Pełnomocnictwo winno być sporządzone w postaci elektronicznej i opatrzone kwalifikowanym podpisem elektronicznym;
	- 4) W celu potwierdzenia, że osoba działająca w imieniu wykonawcy jest umocowana do jego reprezentowania, zamawiający może żądać od wykonawcy odpisu lub informacji z Krajowego Rejestru Sądowego, Centralnej Ewidencji Informacji  $\mathbf{i}$ o Działalności Gospodarczej lub innego właściwego rejestru, chyba, że Zamawiający może je uzyskać za pomocą bezpłatnych i ogólnodostępnych baz danych, o ile wykonawca wskazał dane umożliwiające dostęp do tych dokumentów;
- Oferta oraz JEDZ powinny być podpisane kwalifikowanym podpisem elektronicznym przez 14.4. osobę upoważnioną do reprezentowania Wykonawcy, zgodnie z formą reprezentacji Wykonawcy określoną w rejestrze lub innym dokumencie, właściwym dla danej formy organizacyjnej Wykonawcy albo przez upełnomocnionego przedstawiciela Wykonawcy.
- Oferta powinna być sporządzona w języku polskim. 14.5.
- Dokumenty (w języku polskim) potwierdzające, że oferowane dostawy spełniają określone 14.6 przez Zamawiającego wymagania: tj. specyfikacja techniczna proponowanego sprzętu (tj. np. wydruki, opisy, foldery, karty katalogowe itp.), które będą potwierdzały wszystkie wymagane parametry przedstawione w opisie przedmiotu zamówienia
- Wszelkie informacje stanowiące tajemnicę przedsiębiorstwa, które Wykonawca pragnie 14.6. zastrzec winny być załączone w osobnym pliku wraz z uzasadnieniem objęcia tych informacji tajemnicą przedsiębiorstwa.

#### 15. OPIS SPOSOBU OBLICZENIA CENY OFERTY

- Cena oferty zostanie podana przez Wykonawcę na Formularzu ofertowym zgodnym, co do 15.1. treści z Załącznikiem 2.1 do SWZ.
- $15.2.$ Wykonawca powinien podać, w Formularzu oferty, cenę netto i brutto z uwzględnieniem ilości i zastosowaniem aktualnej stawki VAT. W celu porównania ofert Zamawiający posłuży się cenami brutto.
- 15.3. W związku z możliwością zastosowania zerowej stawki podatku VAT na sprzet komputerowy (załącznik nr 8 do ustawy o VAT) dla jednostek edukacyjnych, Zamawiający po uzyskaniu takiej zgody Ministerstwa Edukacji i Nauki dostarczy dokumenty upoważniające do stosowania specjalnych stawek podatku VAT.
- Cena oferty będzie obejmować całkowity koszt wykonania zamówienia oraz wszelkie 15.4. koszty towarzyszące wykonaniu zamówienia, oraz wszelkie inne ewentualne obciążenia.
- Cenę oferty należy podać w złotych polskich [PLN] z dokładnością do grosza. 15.5.

#### 16. TERMIN ZWIĄZANIA OFERTĄ. WYMAGANIA DOTYCZĄCE WADIUM

- $16.1.$ Wykonawca będzie związany ofertą do dnia 02.07.2023.
- $16.2.$ Zamawiający nie wymaga wniesienia wadium.

### 17. MIEJSCE ORAZ TERMIN SKŁADANIA I OTWARCIA OFERT

- 17.1 Miejsce i termin składania ofert.
- 17.20fertę wraz z wymaganymi dokumentami należy umieścić na platformazakupowa.pl w myśl Ustawy na stronie internetowej prowadzonego postepowania do dnia 04.04.2023 r. do godziny 10:00.
- 17.3 Do oferty należy dołączyć wszystkie wymagane w SWZ dokumenty.
- 17.4 Po wypełnieniu Formularza składania oferty lub wniosku i dołączenia wszystkich wymaganych załączników należy kliknąć przycisk "Przejdź do podsumowania".
- 17.5 Oferta lub wniosek składana elektronicznie musi zostać podpisana elektronicznym podpisem kwalifikowanym, podpisem zaufanym lub podpisem osobistym. W procesie składania oferty za pośrednictwem platformazakupowa.pl, wykonawca powinien złożyć podpis bezpośrednio na dokumentach przesłanych za pośrednictwem platformazakupowa.pl. Zalecamy stosowanie podpisu na każdym załączonym pliku osobno, w szczególności wskazanych w art. 63 ust 1 oraz ust.2 Pzp, gdzie zaznaczono, iż oferty, wnioski o dopuszczenie do udziału w postępowaniu oraz oświadczenie, o którym mowa w art. 125 ust.1 sporządza się, pod rygorem nieważności, w postaci lub formie elektronicznej i opatruje się odpowiednio w odniesieniu do wartości postępowania kwalifikowanym podpisem elektronicznym, podpisem zaufanym lub podpisem osobistym.
- 17.6Za datę złożenia oferty przyjmuje się datę jej przekazania w systemie (platformie) w drugim kroku składania oferty poprzez kliknięcie przycisku "Złóż ofertę" i wyświetlenie się komunikatu, że oferta została zaszyfrowana i złożona.
- 17.7 Szczegółowa instrukcja dla Wykonawców dotycząca złożenia, zmiany i wycofania oferty znajduje się na stronie internetowej pod adresem: https://platformazakupowa.pl/strona/45instrukcje.
- 17.8 Oferty zostaną otwarte dnia 04.04.2023r., o godzinie 10.10. Otwarcie ofert nastąpi poprzez użycie mechanizmu do odszyfrowania ofert dostępnego na platformazakupowa.pl.
- 17.9 Informacje o trybie otwarcia i oceny ofert.
- 17.10 Otwarcie ofert nie jest jawne.
- 17.11 Bezpośrednio przed otwarciem ofert na stronie internetowej prowadzonego postępowania Zamawiający poda kwotę, jaką zamierza przeznaczyć na sfinansowanie zamówienia.
- 17.12 Otwarcie ofert następuje niezwłocznie po upływie terminu składania ofert, nie później niż następnego dnia po dniu, w którym upłynął termin składania ofert.
- 17.13 Jeżeli otwarcie ofert następuje przy użyciu systemu teleinformatycznego, w przypadku awarii tego systemu, która powoduje brak możliwości otwarcia ofert w terminie określonym przez zamawiającego, otwarcie ofert następuje niezwłocznie po usunięciu awarii.
- 17.14 Zamawiający poinformuje o zmianie terminu otwarcia ofert na stronie internetowej prowadzonego postępowania.

Zamawiający, niezwłocznie po otwarciu ofert, udostępnia na stronie internetowej 17.15 prowadzonego postępowania informacje o:

1) nazwach albo imionach i nazwiskach oraz siedzibach lub miejscach prowadzonej działalności gospodarczej albo miejscach zamieszkania wykonawców, których oferty zostały otwarte:

2) cenach lub kosztach zawartych w ofertach;

a informacja zostanie opublikowana na stronie postępowania na platformazakupowa.pl w sekcji "Komunikaty".

17.16 Oceny ofert będzie dokonywała komisja przetargowa. Dopuszcza się powołanie przez Zamawiającego zewnętrznych ekspertów do udziału w ocenie ofert.

Zamawiający odrzuci każdą oferte w przypadku zaistnienia wobec niej przesłanek  $17.17$ określonych w art. 226 ust. 1 ustawy Pzp.

17.18 W toku dokonywania badania i oceny ofert Zamawiający może żądać udzielenia przez Wykonawców wyjaśnień dotyczących treści złożonych przez nich ofert.

17.19 Jeżeli zaoferowana cena lub koszt, lub ich istotne części składowe, wydają się rażąco niskie w stosunku do przedmiotu zamówienia lub budzą wątpliwości Zamawiającego co do możliwości wykonania przedmiotu zamówienia zgodnie z wymaganiami określonymi przez Zamawiającego lub wynikającymi z odrębnych przepisów, Zamawiający zwraca się oudzielenie wyjaśnień, w tym złożenie dowodów, dotyczących wyliczenia ceny lub kosztu. w szczególności w zakresie:

Obowiązek wykazania, że oferta nie zawiera rażąco niskiej ceny spoczywa na Wykonawcy. 17.20

17.21 Zamawiający poprawi w ofercie oczywiste omyłki pisarskie, oczywiste omyłki rachunkowe i inne omyłki niepowodujące istotnych zmian w treści oferty niezwłocznie zawiadamiając o tym Wykonawcę, którego oferta została poprawiona.

17.22 Jako inne omyłki nie powodujące istotnych zmian w treści oferty, Zamawiający będzie traktował omyłki polegające w szczególności na:

17.23 rozbieżności ceny ofertowej brutto podanej słownie i ceny podanej liczbą – Zamawiający przyjmie za właściwą cenę ofertową brutto wynikającą z sumy ceny netto i kwoty podatku VAT;

17.24 Brak jakiejkolwiek pozycji w złożonym formularzu oferty nie będzie poprawiany i skutkować będzie odrzuceniem oferty.

#### KRYTERIA WYBORU I SPOSÓB OCENY OFERT ORAZ UDZIELENIE ZAMÓWIENIA 18.

Przy dokonywaniu wyboru najkorzystniejszej oferty Zamawiający stosować będzie  $18.1.$ następujące kryteria oceny ofert:

## 18.1.1 Cena oferty (C) - 60%

Kryterium (C) cena oferty będzie liczone według wzoru:

(najniższa cena / cena oferty ocenianej) x 60 - do zdobycia maksymalnie 60 pkt.

## 18.1.2 Termin dostawy  $(T) - 40\%$

Kryterium (C) cena oferty będzie liczone według wzoru:

(najniższa cena / cena oferty ocenianej) x 60 - do zdobycia maksymalnie 60 pkt.

Kryterium termin dostawy będzie liczone według wzoru:

dostawa od 16 do 21 dni. - 0% co daje 0 pkt., dostawa od 11 do 15 dni - 20% co daje 20 pkt., dostawa 10 dni oraz poniżej - 40% co daje 40pkt

- 18.2. Za najkorzystniejszą zostanie uznana oferta Wykonawcy, który spełni wszystkie postawione w niniejszej SWZ warunki oraz uzyska łącznie największą sumę punktów przyznanych w ramach każdego z podanych kryteriów (C + T).
- Zamawiający nie przewiduje aukcji elektronicznej.  $18.3.$

### INFORMACJE O FORMALNOŚCIACH, JAKICH NALEŻY DOPEŁNIĆ PO WYBORZE OFERTY 19. W CELU ZAWARCIA UMOWY

W przypadku, gdy zostanie wybrana jako najkorzystniejsza oferta Wykonawców wspólnie  $19.1.$ ubiegających się o udzielenie zamówienia, Wykonawca przed podpisaniem umowy na wezwanie Zamawiającego przedłoży kopię umowy regulującej współpracę Wykonawców, w której m.in. zostanie określony pełnomocnik uprawniony do kontaktów z Zamawiającym oraz do wystawiania dokumentów związanych z płatnościami.

#### POUCZENIE O ŚRODKACH OCHRONY PRAWNEJ 20.

Wykonawcy, a także innemu podmiotowi, jeżeli ma lub miał interes w uzyskaniu zamówienia oraz poniósł lub może ponieść szkodę w wyniku naruszenia przez Zamawiającego przepisów ustawy Pzp, przysługują środki ochrony prawnej określone w Dziale IX ustawy Pzp (Dz.U. z 2021 r. poz. 1129).

#### 21. OCHRONA DANYCH OSOBOWYCH

Klauzula informacyjna z art. 13 RODO Zamawiającego – w celu związanym z niniejszym postępowaniem:

- 1. Zgodnie z art. 13 ust. 1 i 2 rozporządzenia Parlamentu Europejskiego i Rady (UE) 2016/679 z dnia 27 kwietnia 2016 r. w sprawie ochrony osób fizycznych w związku z przetwarzaniem danych osobowych i w sprawie swobodnego przepływu takich danych oraz uchylenia dyrektywy 95/46/WE (ogólne rozporządzenie o ochronie danych) (Dz. Urz. UE L 119 z 04.05.2016, str. 1), dalej "RODO" i ustawy z dnia 21 lutego 2019 r. o zmianie niektórych ustaw w związku z zapewnieniem stosowania rozporządzenia Parlamentu Europejskiego i Rady (UE) 2016/679 z dnia 27 kwietnia 2016 r. w sprawie ochrony osób fizycznych w związku z przetwarzaniem danych osobowych i w sprawie swobodnego przepływu takich danych oraz uchylenia dyrektywy 95/46/WE (ogólne rozporzadzenie o ochronie danych), informuje, że:
- 1.1. Administratorem Pani/Pana danych osobowych jest Politechnika Warszawska, Plac Politechniki 1, 00-661 Warszawa;
- 1.2. Administrator wyznaczył Inspektora Ochrony Danych nadzorującego prawidłowość przetwarzania danych, z którym można skontaktować pod adresem mailowym: iod@pw.edu.pl;
- 1.3. Pani/Pana dane osobowe przetwarzane bedą na podstawie art. 6 ust. 1 lit. c RODO w celu związanym z niniejszym postępowaniem;
- 1.4. Odbiorcami Pani/Pana danych osobowych beda osoby lub podmioty, którym udostepniona zostanie dokumentacia postepowania w oparciu o art. 18 i 74 ustawy Pzp oraz przepisy o dostępie do informacji publicznej;
- 1.5. Administrator będzie przetwarzać dane osobowe w zakresie procedury postepowania mającej na celu wyłonienie wykonawcy, a w efekcie zawarcia umowy, mocą której zostanie udzielone zamówienie publiczne. Oznacza to, że danymi

chronionymi w zakresie procedury udzielania zamówienia będą wszelkie dane osobowe znajdujące się w ofertach i wszelkich innych dokumentach składanych w toku prowadzonego postępowania przez wykonawcę. Powyższe dotyczy danych osobowych tylko osób fizycznych, takich jak: dane osobowe samych wykonawców składających oferte, w tym konsorcjantów, podwykonawców, osób trzecich udostępniających swój potencjał, ich pełnomocników, pracowników itp.

- 1.6. Jednocześnie informuje się, że wystarczające będzie wskazanie jedynie tych danych, których zamawiający wyraźnie żąda lub tych, które wprost potwierdzają spełnienie wymagań przez wykonawcę;
- 1.7. Administrator nie zamierza przekazywać Pani/Pana danych osobowych poza Europejski Obszar Gospodarczy; Pani/Pana dane osobowe będą przechowywane, zgodnie z art. 78 ust. 1 i 4 ustawy Pzp, przez okres 4 lat od dnia zakończenia postępowania o udzielenie zamówienia, a jeżeli czas trwania umowy przekracza 4 lata, okres przechowywania obejmuje cały czas trwania umowy, jednak nie dłużej niż do upływu okresu przedawnienia roszczeń wynikających z niniejszego postepowania i zawartej umowy w wyniku tego postępowania. Ponadto dane te będą archiwizowane zgodnie z rozporządzeniem prezesa Rady Ministrów z dnia 18 stycznia 2011 r. w sprawie instrukcji kancelaryjnej, jednolitych rzeczowych wykazów akt oraz instrukcji w sprawie organizacji i zakresu działania archiwów zakładowych (Dz. U. z 2011 r. nr 14 poz. 67 ze zm.), będącym aktem wykonawczym do ustawy z dnia 14 lipca 1983 r. o narodowym zasobie archiwalnym i archiwach (Dz. U. z 2019 r. poz. 553 ze  $zm.$ );
- 1.8. Obowiązek podania przez Panią/Pana danych osobowych bezpośrednio Pani/Pana dotyczących jest wymogiem ustawowym określonym w przepisach ustawy Pzp, związanym z udziałem w postępowaniu o udzielenie zamówienia publicznego; konsekwencje niepodania określonych danych wynikają z ustawy Pzp;
- 1.9. W odniesieniu do Pani/Pana danych osobowych decyzje nie będą podejmowane w sposób zautomatyzowany oraz nie będzie wykonywane profilowanie Pani/Pana, stosowanie do art. 22 RODO;

1.10. Posiada Pani/Pan: -

- 1) na podstawie art. 15 RODO prawo dostępu do danych osobowych Pani/Pana dotyczących. W przypadku gdy wykonanie obowiązków, o których mowa w art. 15 ust. 1-3 RODO wymagałoby niewspółmiernie dużego wysiłku, zamawiający może żądać od osoby której dane dotyczą wskazania dodatkowych informacji mających na celu sprecyzowanie żądania, w szczególności podania nazwy lub daty postępowania o udzielenie zamówienia publicznego lub konkursu;
- 2) na podstawie art. 16 RODO prawo do sprostowania Pani/Pana danych osobowych\*. Skorzystanie przez osobę, której dane dotyczą, z uprawnienia do sprostowania lub uzupełnienia, o którym mowa w art. 16 RODO nie może naruszać integralności protokołu oraz jego załączników;
- 3) na podstawie art. 18 ust. 1 RODO prawo żądania od administratora ograniczenia przetwarzania danych osobowych z zastrzeżeniem przypadków, o których mowa w art. 18 ust. 2 RODO \*\*.
- 1.11. Wystąpienie z żądaniem, o którym mowa w art. 18 RODO, nie ogranicza przetwarzania danych osobowych do czasu zakończenia postępowania o udzielenie zamówienia publicznego lub konkursu; - prawo do wniesienia skargi do Prezesa Urzędu Ochrony Danych Osobowych, gdy uzna Pani/Pan, że przetwarzanie danych osobowych Pani/Pana dotyczących narusza przepisy RODO;
- 1.12. nie przysługuje Pani/Panu: 1) w związku z art. 17 ust. 3 lit. b, d lub e RODO prawo do usunięcia danych osobowych;
- 2) prawo do przenoszenia danych osobowych, o którym mowa w art. 20 RODO;

3) na podstawie art. 21 RODO prawo sprzeciwu, wobec przetwarzania danych osobowych, gdyż podstawą prawną przetwarzania Pani/Pana danych osobowych jest art. 6 ust. 1 lit. c RODO.

\*\* Wyjaśnienie: prawo do ograniczenia przetwarzania nie ma zastosowania w odniesieniu do przechowywania, w celu zapewnienia korzystania ze środków ochrony prawnej lub w celu ochrony praw innej osoby fizycznej lub prawnej, lub z uwagi na ważne względy interesu publicznego Unii Europejskiej lub państwa członkowskiego

<sup>\*</sup> Wyjaśnienie: skorzystanie z prawa do sprostowania nie może skutkować zmianą wyniku postępowania o udzielenie zamówienia publicznego ani zmianą postanowień umowy w zakresie niezgodnym z ustawą Pzp oraz nie może naruszać integralności protokołu oraz jego załączników.

Rozdział 2

Formularz Oferty

Formularz 2.1. **OFERTA** 

Do:

Politechnika Warszawska Wydział Mechaniczny Energetyki Lotnictwa ul. Nowowieiska 24 00-665 Warszawa

Nawiązując do ogłoszenia o zamówieniu w postępowaniu o udzielenie zamówienia publicznego prowadzonym w trybie przetargu nieograniczonego na: Dostawa sprzętu komputerowego dla Wydziału Mechanicznego Energetyki i Lotnictwa Politechniki Warszawskiej Znak postępowania: nr referencyjny: MELBDZ.261.8.2023.

działając w imieniu i na rzecz WYKONAWCY

nazwa (firma):

adres siedziby:

numer NIP lub REGON \_\_\_\_\_\_\_\_\_\_\_\_\_\_

Rodzaj Wykonawcy: □ mikroprzedsiębiorstwo, □ małe przedsiębiorstwo, □ średnie przedsiębiorstwo, □ jednoosobowa działalność gospodarcza, □ osoba fizyczna nieprowadząca działalności gospodarczej, □ inny rodzaj.

- 1. SKŁADAMY OFERTE na wykonanie przedmiotu zamówienia zgodnie ze Specyfikacją Warunków Zamówienia (SWZ).
- 2. OŚWIADCZAMY, że zapoznaliśmy się z ogłoszeniem o zamówieniu, SWZ oraz wyjaśnieniami i zmianami SWZ przekazanymi przez Zamawiającego i uznajemy się za związanych określonymi w nich postanowieniami i zasadami postępowania.
- 3. OFERUJEMY wykonanie przedmiotu zamówienia -

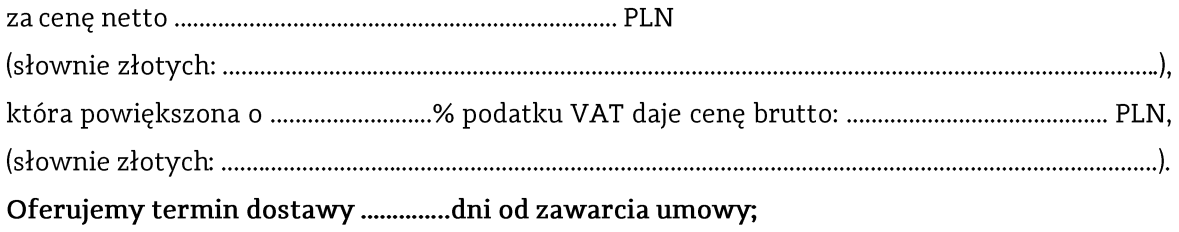

4. OŚWIADCZAMY, że oferujemy termin gwarancji zgodnie z Opisem Przedmiotu Zamówienia stanowiącym integralną część SWZ.

5. OŚWIADCZAMY, że poszczególne części zamówienia będą realizowane przez (w przypadku konsorcjum i polegania na podmiotach trzecich):

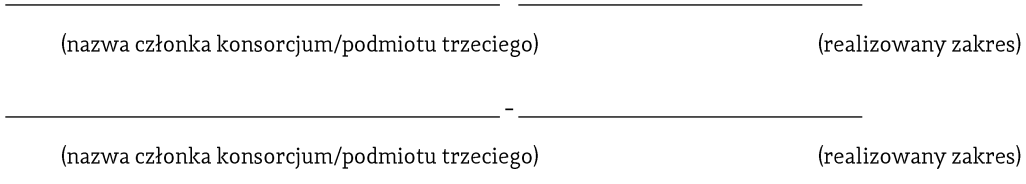

- 6. OŚWIADCZAMY, że zamówienie zrealizujemy samodzielnie\*\*/z udziałem następujących
- 7. OŚWIADCZAMY, że jesteśmy związani ofertą przez okres wskazany w SWZ.

9. OŚWIADCZAMY, że akceptujemy warunki płatności określone przez Zamawiającego w projektowanych postanowieniach umowy.

10. OŚWIADCZAMY, iż informacje i dokumenty zawarte w odrębnym i stosownie nazwanym załączniku stanowią tajemnicę przedsiębiorstwa w rozumieniu przepisów o zwalczaniu nieuczciwej konkurencji, co wykazaliśmy w załączniku nr ....... do Oferty i zastrzegamy, że nie mogą być one udostępniane.

11. OŚWIADCZAMY, że zapoznaliśmy się z Projektowanymi Postanowieniami Umowy zawartymi w SWZ i zobowiązujemy się, w przypadku wyboru naszej oferty, do zawarcia umowy zgodnej z niniejszą ofertą, na warunkach określonych w SIWZ, w miejscu i terminie wyznaczonym przez Zamawiającego.

12. OŚWIADCZAMY, że wypełniliśmy obowiązki informacyjne przewidziane w art. 13 lub art. 14 rozporządzenie Parlamentu Europejskiego i Rady (UE) 2016/679 z dnia 27 kwietnia 2016 r. w sprawie ochrony osób fizycznych w związku z przetwarzaniem danych osobowych i w sprawie swobodnego przepływu takich danych oraz uchylenia dyrektywy 95/46/WE (ogólne rozporządzenie o ochronie danych) (Dz. Urz. UE L 119 z 04.05.2016) wobec osób fizycznych, od których dane osobowe bezpośrednio lub pośrednio pozyskaliśmy w celu ubiegania się o udzielenie zamówienia publicznego w niniejszym postępowaniu.

13. UPOWAŻNIONYM DO KONTAKTU w sprawie przedmiotowego postępowania jest:

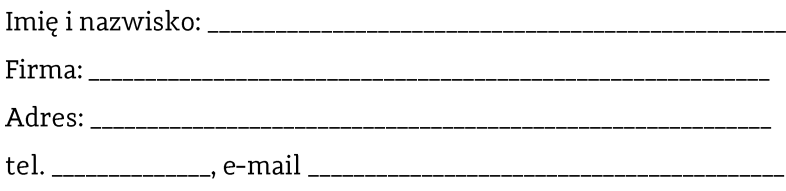

14. SPIS dołączonych oświadczeń i dokumentów:

\_\_\_\_\_\_\_\_\_\_\_\_\_\_\_\_\_\_\_\_\_ dnia \_\_. \_\_.202\_r.

(podpis Wykonawcy)

## **INFORMACJA DLA WYKONAWCY:**

Formularz oferty musi być opatrzony przez osobę lub osoby uprawnione do reprezentowania<br>Wykonawcy kwalifikowanym podpisem elektronicznym i przekazany Zamawiającemu wraz z dokumentem (-ami) potwierdzającymi prawo do reprezentacji Wykonawcy przez osobę podpisującą ofertę.

## **Wydział Mechaniczny linergetyki i Lotnictwa**

**DZIEKAN** 

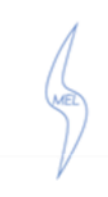

### Formularz 2.2. Formularz cenowy

*(pieczęć* Wykonawcy/Wykonawców)

### SZCZEGÓŁOWA KALKULACJA CENY - FORMULARZ CENOWY -

Składając w odpowiedzi na ogłoszenie o zamówieniu ofertę w postępowaniu o udzielenie zamówienia prowadzonym w trybie podstawowym na Dostawa sprzętu komputerowego dla Wydziału Mechanicznego Energetyki i Lotnictwa Politechniki Warszawskiej oznaczonego znakiem MELBDZ.261.8.2023 podaję poniżej zestawienie

### Cześć 1

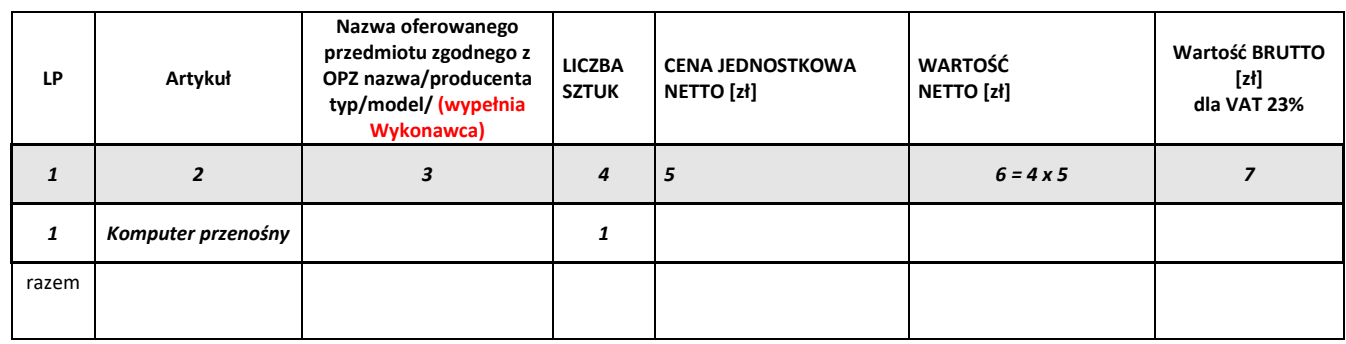

dnia \_\_.\_\_.20\_ r.

(podpis Wykonawcy/Wykonawców)

*(pieczęć* Wykonawcy/Wykonawców)

### SZCZEGÓŁOWA KALKULACJA CENY - FORMULARZ CENOWY -

Składając w odpowiedzi na ogłoszenie o zamówieniu ofertę w postępowaniu o udzielenie zamówienia prowadzonym w trybie podstawowym na Dostawa sprzętu komputerowego dla Wydziału Mechanicznego Energetyki i Lotnictwa Politechniki Warszawskiej oznaczonego znakiem MELBDZ.261.8.2023 podaję poniżej zestawienie

### Cześć 2

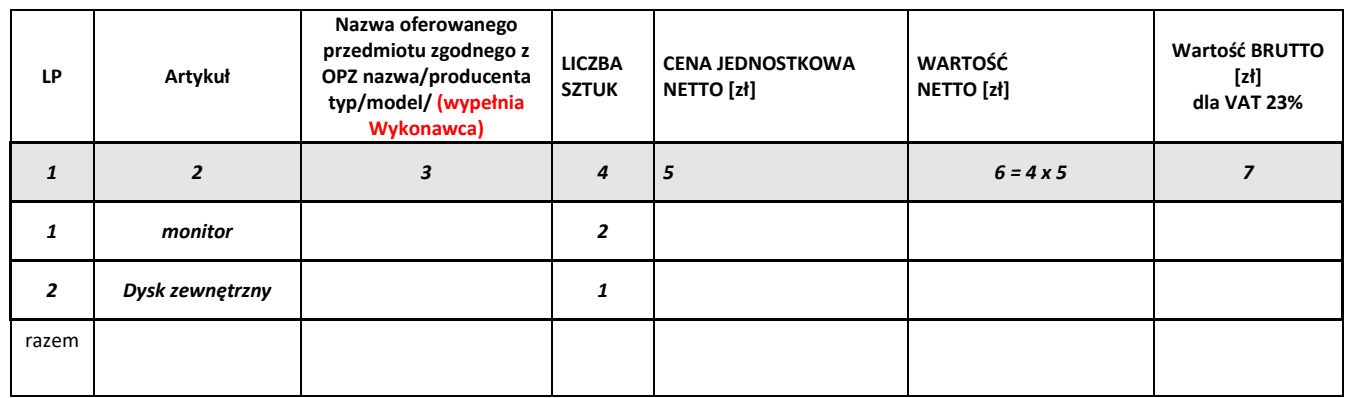

\_\_ dnia \_\_.\_\_\_.20\_\_ r.

(podpis Wykonawcy/Wykonawców)

*(pieczęć* Wykonawcy/Wykonawców)

### SZCZEGÓŁOWA KALKULACIA CENY - FORMULARZ CENOWY -

Składając w odpowiedzi na ogłoszenie o zamówieniu ofertę w postępowaniu o udzielenie zamówienia prowadzonym w trybie podstawowym na Dostawa sprzętu komputerowego dla Wydziału Mechanicznego Energetyki i Lotnictwa Politechniki Warszawskiej oznaczonego znakiem MELBDZ.261.8.2023 podaję poniżej zestawienie

### Cześć 3

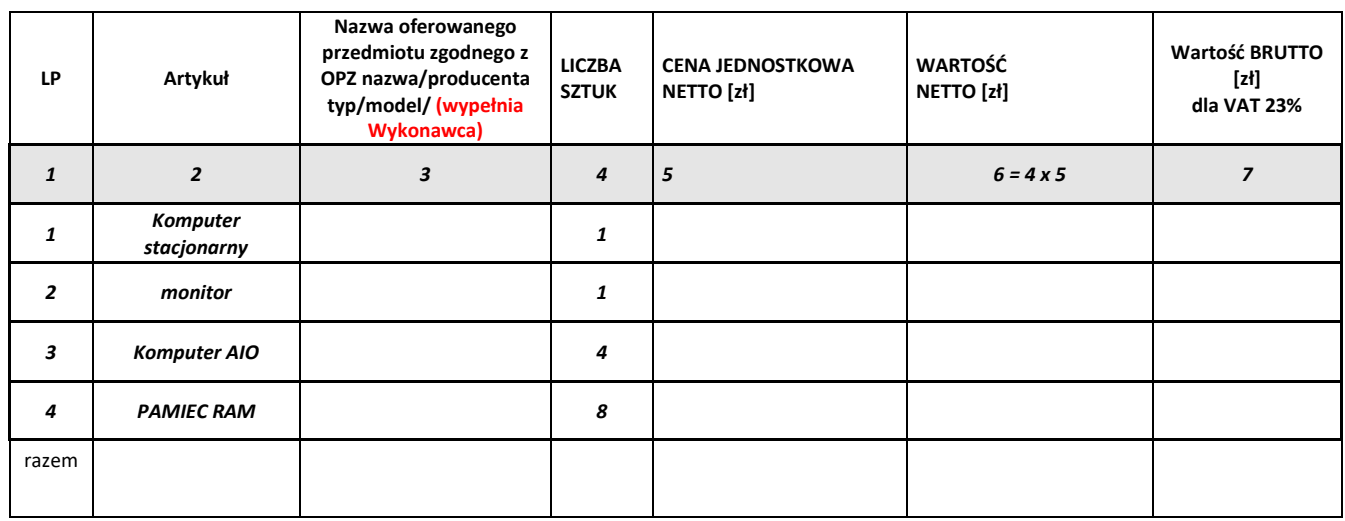

\_\_\_\_\_\_\_\_\_\_\_\_ dnia \_\_.\_\_.20\_\_ r.

(podpis Wykonawcy/Wykonawców)

*(pieczęć* Wykonawcy/Wykonawców)

### SZCZEGÓŁOWA KALKULACJA CENY - FORMULARZ CENOWY -

Składając w odpowiedzi na ogłoszenie o zamówieniu ofertę w postępowaniu o udzielenie zamówienia prowadzonym w trybie podstawowym na Dostawa sprzętu komputerowego dla Wydziału Mechanicznego Energetyki i Lotnictwa Politechniki Warszawskiej oznaczonego znakiem MELBDZ.261.8.2023 podaję poniżej zestawienie

Cześć 4

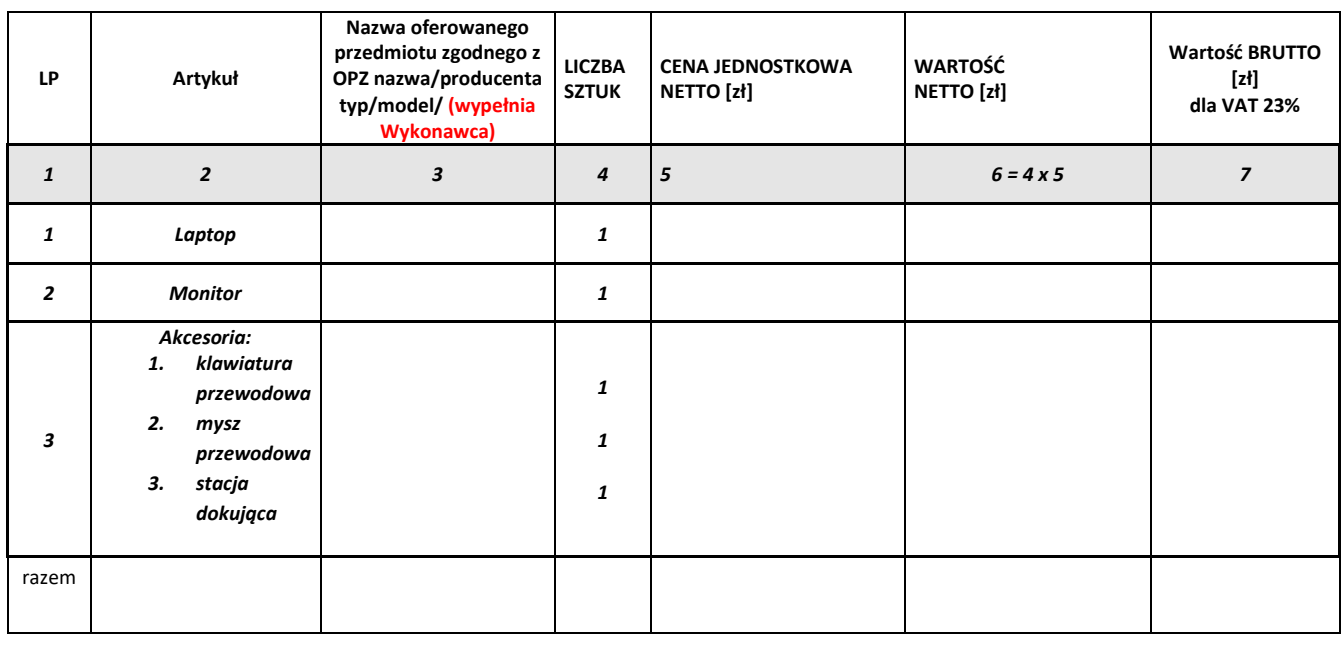

dnia \_\_.\_\_.20\_ r.

(podpis Wykonawcy/Wykonawców)

*(pieczęć* Wykonawcy/Wykonawców)

### SZCZEGÓŁOWA KALKULACJA CENY - FORMULARZ CENOWY -

Składając w odpowiedzi na ogłoszenie o zamówieniu ofertę w postępowaniu o udzielenie zamówienia prowadzonym w trybie podstawowym na Dostawa sprzętu komputerowego dla Wydziału Mechanicznego Energetyki i Lotnictwa Politechniki Warszawskiej oznaczonego znakiem MELBDZ.261.8.2023 podaję poniżej zestawienie

Cześć 5

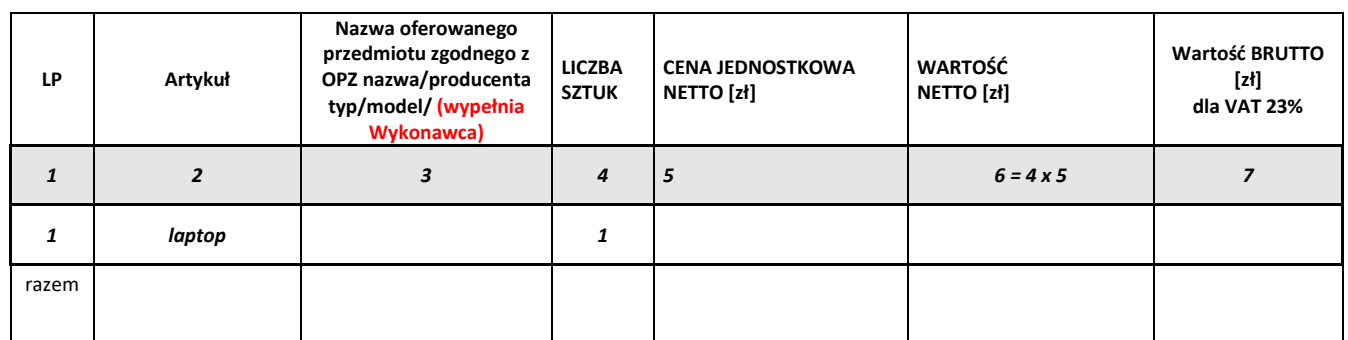

dnia \_\_.\_\_\_.20\_\_ r.

(podpis Wykonawcy/Wykonawców)

*(pieczęć* Wykonawcy/Wykonawców)

### SZCZEGÓŁOWA KALKULACJA CENY - FORMULARZ CENOWY -

Składając w odpowiedzi na ogłoszenie o zamówieniu ofertę w postępowaniu o udzielenie zamówienia prowadzonym w trybie podstawowym na Dostawa sprzętu komputerowego dla Wydziału Mechanicznego Energetyki i Lotnictwa Politechniki Warszawskiej oznaczonego znakiem MELBDZ.261.8.2023 podaję poniżej zestawienie

Cześć 6

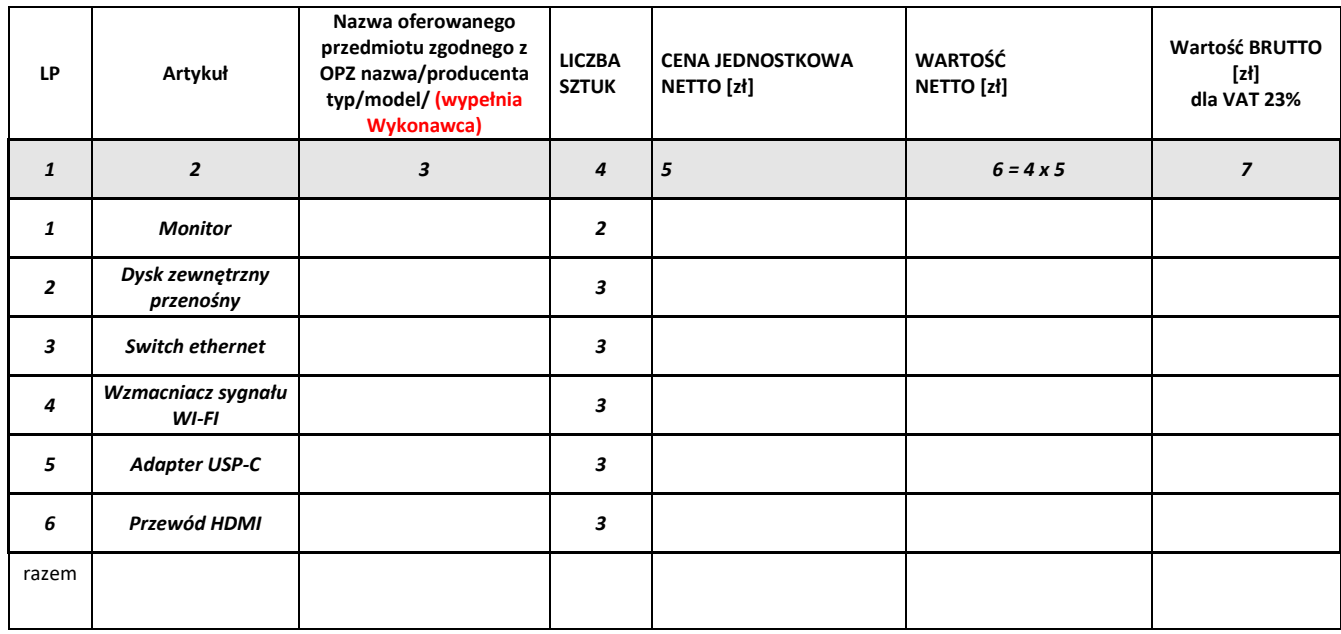

\_\_\_\_\_\_\_\_\_\_\_\_\_\_ dnia \_\_.\_\_.20\_\_ r.

(podpis Wykonawcy/Wykonawców)

*(pieczęć* Wykonawcy/Wykonawców)

### SZCZEGÓŁOWA KALKULACJA CENY - FORMULARZ CENOWY -

Składając w odpowiedzi na ogłoszenie o zamówieniu ofertę w postępowaniu o udzielenie zamówienia prowadzonym w trybie podstawowym na Dostawa sprzętu komputerowego dla Wydziału Mechanicznego Energetyki i Lotnictwa Politechniki Warszawskiej oznaczonego znakiem MELBDZ.261.8.2023 podaję poniżej zestawienie

### Cześć 7

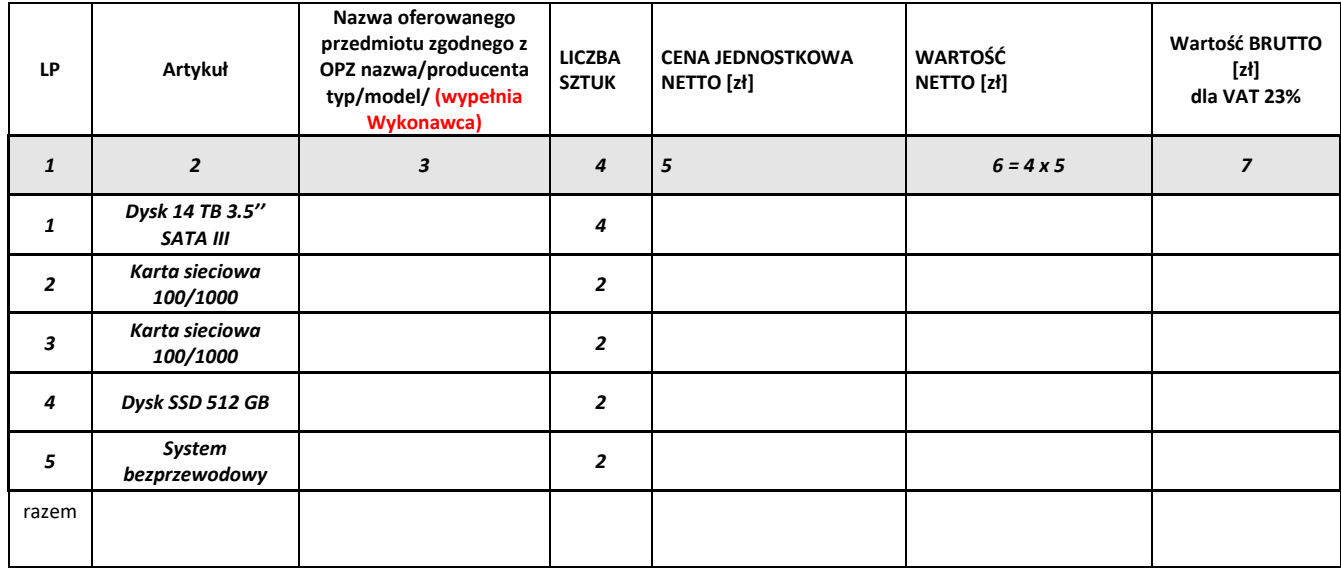

dnia \_\_.\_\_.20\_r.

(podpis Wykonawcy/Wykonawców)

## Rozdział 3

Formularze dotyczące spełniania przez Wykonawcę warunków udziału w postępowaniu/ wykazania braku podstaw do wykluczenia Wykonawcy z postępowania

## Formularz 3.1

Jednolity europejski dokument zamówienia (JEDZ-ESPD) przygotowany wstępnie przez Zamawiającego dla przedmiotowego postępowania jest dostępny na Platformie w miejscu zamieszczenia niniejszej SWZ w formacie xml - do zaimportowania w serwisie eESPD.

(osobny plik)

## Formularz 3.2.

## Oświadczenie Wykonawcy

o przynależności lub braku przynależności do tej samej grupy kapitałowej,

Do Politechnika Warszawska

Na potrzeby postępowania o udzielenie zamówienia publicznego na:

Dostawa sprzętu komputerowego dla Wydziału Mechanicznego Energetyki i Lotnictwa Politechniki Warszawskiej Znak postępowania: MELBDZ.261.8.2023.

działając w imieniu i na rzecz WYKONAWCY

nazwa (firma):

oświadczamy, co następuje\*:

- $\Box$  nie należymy do żadnej grupy kapitałowej\*\*
- □ nie należymy do tej samej grupy kapitałowej\*\* z wykonawcami, którzy złożyli oferty w postępowaniu
- $\Box$  należymy wraz z wykonawcą, który złożył oferte – dane wykonawcy: \_\_\_\_\_\_\_\_\_\_\_\_ do tej samej grupy kapitałowej\*\*.

Nie podlegamy jednak wykluczeniu w trybie art. 108 ust 1 pkt 5 ustawy Pzp. ponieważ przygotowaliśmy te oferty niezależnie od siebie, na dowód czego załączamy stosowne wyjaśnienia.

\* zaznaczyć właściwe

\*\* pojęcie grupy kapitałowej w rozumieniu ustawy z dnia 16 lutego 2007 r. o ochronie konkurencji i konsumentów (Dz. U. z 2015 r. poz. 184, 1618 i 1634)\*

Formularz 3.3.

OŚWIADCZENIE WYKONAWCY/PODWYKONAWCY DOTYCZĄCE PODSTAW WYKLUCZENIA Z

POSTEPOWANIA składane na podstawie art. 7 ust. 1 Ustawy z dnia 13 kwietnia 2022 r. o szczególnych rozwiązaniach w zakresie przeciwdziałania wspieraniu agresji na Ukrainę oraz służących ochronie bezpieczeństwa narodowego

Zamawiający: Politechnika Warszawska, Wydział Mechaniczny Energetyki i Lotnictwa, ul. Nowowiejska 24, 00-665 Warszawa Nazwa (firma)/imię i nazwisko Wykonawcy/Podwykonawcy -

Adres Wykonawcy/Podwykonawcy (ulica, numer domu, numer lokalu, miejscowość i kod pocztowy) –

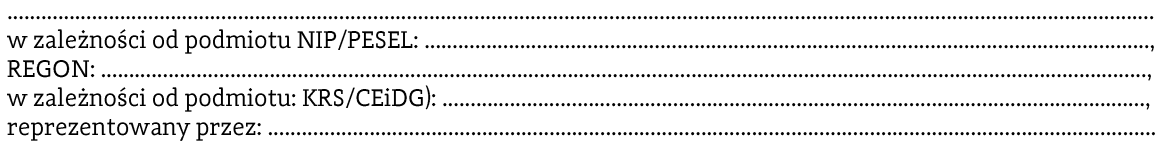

(imię, nazwisko, stanowisko/podstawa do reprezentacji)

Na potrzeby postępowania/zapytania ofertowego/oferty o udzielenie zamówienia publicznego na Dostawa sprzętu komputerowego dla Wydziału Mechanicznego Energetyki i Lotnictwa Politechniki Warszawskiej oznaczonego znakiem MELBDZ.261.8.2023., prowadzonego przez Wydział Mechaniczny Energetyki i Lotnictwa Politechniki Warszawskiej, oświadczam, co następuje:

Zgodnie z art. 7 ust. 1 ww. Ustawy z dnia 13 kwietnia 2022 r. z postępowania o udzielenie zamówienia publicznego lub konkursu prowadzonego na podstawie ustawy Pzp wyklucza się:

- 1) wykonawcę oraz uczestnika konkursu wymienionego w wykazach określonych w rozporządzeniu 765/2006 i rozporządzeniu 269/2014 albo wpisanego na listę na podstawie decyzji w sprawie wpisu na listę rozstrzygającej o zastosowaniu środka, o którym mowa w art. 1 pkt 3 ustawy;
- 2) wykonawcę oraz uczestnika konkursu, którego beneficjentem rzeczywistym w rozumieniu ustawy z dnia 1 marca 2018 r. o przeciwdziałaniu praniu pieniędzy oraz finansowaniu terroryzmu (Dz. U. z 2022 r. poz. 593 i 655) jest osoba wymieniona w wykazach określonych w rozporządzeniu 765/2006 i rozporządzeniu 269/2014 albo wpisana na listę lub będąca takim beneficjentem rzeczywistym od dnia 24 lutego 2022 r., o ile została wpisana na listę na podstawie decyzji w sprawie wpisu na listę rozstrzygającej o zastosowaniu środka, o którym mowa w art. 1 pkt 3 ustawy;
- 3) wykonawcę oraz uczestnika konkursu, którego jednostką dominującą w rozumieniu art. 3 ust. 1 pkt 37 ustawy z dnia 29 września 1994 r. o rachunkowości (Dz. U. z 2021 r. poz. 217, 2105 i 2106), jest podmiot wymieniony w wykazach określonych w rozporządzeniu 765/2006 i rozporządzeniu 269/2014 albo wpisany na liste lub bedacy taką jednostką dominującą od dnia 24 lutego 2022 r., o ile został wpisany na listę na podstawie decyzji w sprawie wpisu na listę rozstrzygającej o zastosowaniu środka, o którym mowa w art. 1 pkt 3 ustawy.

Oświadczam, że nie jestem: obywatelem, osobą fizyczną, osobą prawną, podmiotem, organem, o którym mowa w art. 5k ust.1 rozporządzenia Rady UE nr 833/2014 z dnia 31 lipca 2014r. dotyczącego środków ograniczających w związku z działaniami Rosji destabilizującymi sytuację na Ukrainie, to jest:

- a) nie jestem obywatelem rosyjskim lub osobą fizyczną lub prawną, podmiotem lub organem z siedziba w Rosji.
- b) nie jestem osobą prawną, podmiotem lub organem, do których prawa własności bezpośrednio lub pośrednio w ponad 50% należą do podmiotu, o którym mowa a lit. a,
- nie jestem osobą fizyczną lub prawną, podmiotem lub organem działającym w imieniu lub pod  $c)$ kierunkiem podmiotu, o którym mowa w lit. a lub lit. b.

Oświadczam/my, że zapoznałem/liśmy się z przepisami dotyczącymi środków ograniczających w związku z działaniami Rosji destabilizującymi sytuację na Ukrainie :

□ Nie podlegam/y wykluczeniu w postępowaniu na mocy wyżej wymienionych podstaw wykluczenia. □ Podlegam/my wykluczeniu w postępowaniu na mocy wymienionych podstaw wykluczenia. □ zaznaczyć właściwe

(miejscowość)

(podpis)

Tom II

## PROJEKTOWANE POSTANOWIENIA UMOWY

W dniu ................... 2022 roku w Warszawie, pomiędzy:

W dniu ................................... w Warszawie pomiędzy: Politechniką Warszawską, Wydziałem Mechanicznym Energetyki i Lotnictwa, 00-665Warszawa, ul. Nowowiejska 24, NIP: 525-000-58-34, Regon: 000001554, BDO 000150706 reprezentowaną przez Dziekana Wydziału Mechanicznego Energetyki i Lotnictwa Politechniki Warszawskiej Pana prof. dr. hab. inż. Janusza Frączka działającego z upoważnienia Rektora Politechniki Warszawskiej na podstawie pełnomocnictwa nr ......... z dnia ..............., zwaną dalej "Zamawiającym.

W związku z realizacją niniejszej umowy Zamawiający oświadcza, iż posiada status dużego przedsiębiorcy w rozumieniu przepisów ustawy z dnia 8 marca 2013 r. o przeciwdziałaniu nadmiernym opóźnieniom w transakcjach handlowych (Dz.U. z 2021 r., poz. 424)

a

W wyniku przeprowadzenia postępowania o udzielenie zamówienia publicznego w trybie przetargu nieograniczonego nr MELBDZ.261.8.2023 na Dostawa sprzętu komputerowego dla Wydziału Mechanicznego Energetyki i Lotnictwa Politechniki Warszawskiej strony zawierają umowę następującej treści:

 $§$  1

...................... roku, stanowiąca załącznik nr 1 do niniejszej umowy.

2. W przypadku wycofania oferowanego sprzetu ze sprzedaży/produkcji Zamawiający dopuszcza dostawę sprzętu, o parametrach technicznych i użytkowych nie gorszych niż podane w ofercie, zgodnego ze Specyfikacją Istotnych Warunków Zamówienia (SIWZ), za tą samą cenę.

 $§$  2

1. Wykonawca oświadcza, że spełnia warunki określone w art. 112 ust. 2, ustawy z dnia 11 września 2019 r. - Prawo zamówień publicznych, ujęte szczegółowo w SWZ.

2. Wykonawca ponosił bedzie pełną odpowiedzialność za wszelkie szkody powstałe bezpośrednio lub pośrednio po stronie Zamawiającego, wynikłe z tytułu wadliwości powyższego oświadczenia.

 $§$  3

Termin dostawy ustala się na ......................... od daty podpisania umowy.

Wykonawca dostarczy przedmiot umowy do siedziby Zamawiającego tj. Warszawa, ul. Nowowiejska 24 - część .............. oraz ul. Nowowiejska 21/25 część ...........................

 $§ 5$ 

1. Za zrealizowanie przedmiotu umowy Wykonawca otrzyma wynagrodzenie netto wysokości: (słownie: ......................../100); łączne wynagrodzenie brutto w kwocie ........................... PLN (słownie......................./100)

2. Politechnika Warszawska oświadcza, że jest czynnym podatnikiem VAT i posiada numer NIP: 525-000-58-34.

3. W związku z możliwością zastosowania zerowej stawki podatku VAT na sprzęt komputerowy (załącznik nr 8 do ustawy o VAT) dla jednostek edukacyjnych, Zamawiający po uzyskaniu takiej zgody Ministerstwa Edukacji i Nauki dostarczy dokumenty upoważniające do stosowania specjalnych stawek podatku VAT.

 $\delta$  6

1. Zamawiający zobowiązuje się zapłacić należność za dostarczone przedmioty umowy, przelewem na konto Wykonawcy, w ciągu 21 dni po otrzymaniu faktur/faktury.

2. Podstawę wystawienia faktur będą stanowił protokół odbioru urządzeń określonych w §1 Umowy dla każdego zadania oddzielnie.

 $§ 7$ 

1. Potwierdzeniem wykonania umowy będzie protokół odbioru, sporządzony zgodnie z wzorem stanowiącym załącznik nr 2 i podpisany zgodnie przez obie strony.

2. Przed przystąpieniem do odbioru Wykonawca przekaże Zamawiającemu szczegółową specyfikację elementów składowych sprzętu, karty gwarancyjne wraz z instrukcjami w języku polskim lub angielskim.

3. W przypadku zastrzeżeń co do zgodności ilościowej, technicznej i jakościowej dostarczonego sprzętu z postanowieniami umowy, Zamawiający wyznaczy Wykonawcy dodatkowy 3 dniowy termin na dostarczenie sprzętu wolnego od wad i w ilości i specyfikacji technicznej wynikającej z umowy, a w przypadku niedotrzymania tego terminu przystąpi do naliczania kar umownych.

 $\S 8$ 

Wykonawca udzieli Zamawiającemu gwarancji na przedmiot umowy zgodnie z ofertą tj. na okres ................. od dnia zrealizowania dostawy bez zastrzeżeń.

### $\S$  9

Wykonawca podejmie się czynności serwisowych w ramach gwarancji w ciągu 3 dni od momentu zgłoszenia wady. Jeżeli naprawa przedłuży się powyżej 14 dni od momentu zgłoszenia, Wykonawca dostarczy sprzęt zastępczy o nie gorszych parametrach.

35

Gdy po trzeciej naprawie sprzęt będzie nadal wykazywał zgłaszaną wadę, Wykonawca wymieni wadliwy sprzęt na nowy, bez żadnej dopłaty, nawet gdyby w międzyczasie ceny na taki sprzęt uległy podwyżce.

 $$11$ 

Szczegółowe warunki, w tym terminy obowiązywania gwarancji, nie mniej korzystne niż określone w §9 i §10 określają karty gwarancyjne producentów poszczególnych elementów dostawy, stanowiące załącznik nr 3 do umowy.

 $§12$ 

Osobami uprawnionymi do uzgodnień technicznych i dokonania odbioru przedmiotu zamówienia są:

1. Wykonawca zapłaci Zamawiającemu kary umowne:

 $1)$ z tytułu odstąpienia od umowy z przyczyn leżących po stronie Wykonawcy- w wysokości 10% wartości umowy brutto,

 $§$  13

 $2)$ za zwłokę w wykonaniu przedmiotu umowy w wysokości 0.1% wynagrodzenia brutto, o którym mowa w §5, za każdy dzień zwłoki.

2. Maksymalna wysokość kar umownych ze wszystkich tytułów, których mogą dochodzić strony wynosi 30% wynagrodzenia brutto, o którym mowa w §5 umowy.

3. Strony mogą domagać się odszkodowania na zasadach ogólnych za szkodę przekraczającą wysokość kar umownych.

4. Wykonawca ma prawo do potrącenia kar umownych z wynagrodzenia należnego Wykonawcy.

 $§14$ 

 $1.$ Zmiana treści niniejszej umowy może nastąpić wyłącznie w granicach unormowania art. 455 ustawy z dnia 11 września 2019 r. Prawo zamówień publicznych (PZP), w szczególności w przypadku: gdy po podpisaniu Umowy, producent zaprzestanie dystrybucji sprzętu będącego  $1)$ przedmiotem umowy. W takim przypadku możliwa będzie zmiana wyłącznie na sprzęt o parametrach technicznych i użytkowych nie gorszych niż sprzet komputerowy bedacy przedmiotem niniejszej umowy. Warunkiem dokonania tej zmiany jest przekazanie Zamawiającemu oświadczenia producenta o zaprzestaniu dystrybucji sprzętu komputerowego objętego przedmiotem niniejszej umowy;

zmiany terminu realizacji zamówienia określonego w § 3 z uwagi na działanie siły wyższej;  $2)$ 

 $3)$ zmiany powszechnie obowiązującego prawa w zakresie mającym wpływ na realizację przedmiotu umowy, w szczególności zmiany stawki podatku od towarów i usług, przy czym zmianie ulegnie kwota podatku i kwota brutto;

 $4)$ wystąpienia nieprzewidzianych i niezawinionych przez Wykonawcę problemów technicznych z infrastrukturą systemowo-sprzętową Zamawiającego, w zakresie zmiany terminu realizacji zamówienia określonego w § 3.

 $5)$ wystąpienia siły wyższej.

2. Siła wyższa jest to zdarzenie, którego strony nie mogły przewidzieć, któremu nie mogły zapobiec, ani nie mogą przeciwdziałać, a które umożliwia Wykonawcy wykonanie w części lub w całości jego zobowiązań. Siła wyższa obejmuje w szczególności, następujące zdarzenia:

 $1)$ wojnę, działania wojenne, działania wrogów zewnętrznych;

 $2)$ terroryzm, rewolucja, przewrót wojskowy lub cywilny, wojna domowa;

 $3)$ skutki zastosowania amunicji wojskowej, materiałów wybuchowych, skażenie radioaktywna, z wyjątkiem tych które mogą być spowodowane użyciem ich przez Wykonawcę;

 $4)$ klęski żywiołowe: huragany, powodzie, trzęsienie ziemi;

 $5)$ bunty, niepokoje, strajki, okupacje budowy przez osoby inne niż pracownicy Wykonawcy i jego podwykonawców;

 $6)$ inne wydarzenia losowe.

 $3.$ Strona dotknieta czynnikami losowymi powinna niezwłocznie poinformować druga Strone pocztą elektroniczną lub w innej formie pisemnej o zaistnieniu tych okoliczności lub o ich ustapieniu. Wystapienie wyżej opisanych okoliczności, jak również czas ich trwania potwierdzane jest przez właściwą Izbę Gospodarcza Kraju Wykonawcy.

 $\overline{4}$ . Zmiana treści niniejszej umowy, pod rygorem nieważności, wymaga formy pisemnego aneksu skutecznego po podpisaniu przez obie Strony.

## $§$  15

W razie zaistnienia istotnej zmiany okoliczności powodującej, że wykonanie umowy nie leży w interesie publicznym, czego nie można było przewidzieć w chwili zawarcia umowy, Zamawiający może odstąpić od umowy w terminie 30 dni od powzięcia wiadomości o tych okolicznościach.

 $§16$ 

1. Strony umowy niezwłocznie, wzajemnie informują się o wpływie okoliczności związanych z wystąpieniem COVID-19 na należyte wykonanie tej umowy, o ile taki wpływ wystąpił lub może wystąpić. Strony umowy potwierdzają ten wpływ dołączając do informacji, o której mowa w zdaniu pierwszym, oświadczenia lub dokumenty, które mogą dotyczyć w szczególności:

1) nieobecności pracowników lub osób świadczacych prace za wynagrodzeniem na innej podstawie niż stosunek pracy, które uczestniczą lub mogłyby uczestniczyć w realizacji zamówienia;

2) decyzji wydanych przez Głównego Inspektora Sanitarnego lub działającego z jego upoważnienia państwowego wojewódzkiego inspektora sanitarnego, w związku z przeciwdziałaniem COVID19, nakładających na wykonawce obowiązek podjecia określonych czynności zapobiegawczych lub kontrolnych;

3) poleceń wydanych przez wojewodów lub decyzji wydanych przez Prezesa Rady Ministrów związanych z przeciwdziałaniem COVID-19;

4) wstrzymania dostaw produktów, komponentów produktu lub materiałów, trudności w dostępie do sprzętu lub trudności w realizacji usług transportowych;

5) okoliczności, o których mowa w pkt 1-4, w zakresie w jakim dotyczą one podwykonawcy lub dalszego podwykonawcy.

2. Każda ze stron umowy, o której mowa w ust. 1, może żądać przedstawienia dodatkowych oświadczeń lub dokumentów potwierdzających wpływ okoliczności związanych z wystąpieniem COVID-19 na należyte wykonanie tej umowy.

3. Strona umowy, o której mowa w ust. 1, na podstawie otrzymanych oświadczeń lub dokumentów, o których mowa w ust. 1 i 2, w terminie 14 dni od dnia ich otrzymania, przekazuje drugiej stronie swoje stanowisko, wraz z uzasadnieniem, odnośnie do wpływu okoliczności, o których mowa w 32 ust. 1, na należyte jej wykonanie. Jeżeli strona umowy otrzymała kolejne oświadczenia lub dokumenty, termin liczony jest od dnia ich otrzymania.

4. Zamawiający, po stwierdzeniu, że okoliczności związane z wystąpieniem COVID-19, o których mowa w ust. 1, mogą wpłynąć lub wpływają na należyte wykonanie umowy, o której mowa w ust. 1, może w uzgodnieniu z wykonawcą dokonać zmiany umowy, o której mowa w art. 144 ust. 1 pkt 3 ustawy z dnia 29 stycznia 2004 r. - Prawo zamówień publicznych, w szczególności przez:

1) zmianę terminu wykonania umowy lub jej części, lub czasowe zawieszenie wykonywania umowy lub jej części,

2) zmianę sposobu wykonywania dostaw, usług;

3) zmianę zakresu świadczenia wykonawcy i odpowiadającą jej zmianę wynagrodzenia Wykonawcy - o ile wzrost wynagrodzenia spowodowany każdą kolejną zmianą nie przekroczy 50% wartości pierwotnej umowy.

5. W stanowisku, o którym mowa w ust. 3, Wykonawca przedstawia wpływ okoliczności związanych z wystąpieniem COVID-19 na należyte jej wykonanie oraz wpływ zmiany umowy zgodnie z ust. 4, na zasadność ustalenia i dochodzenia tych kar lub odszkodowań, lub ich wysokość.

6. Wykonawca i podwykonawca, po stwierdzeniu, że okoliczności związane z wystąpieniem COVID19, mogą wpłynąć lub wpływają na należyte wykonanie łączącej ich umowy, która jest związana z wykonaniem zamówienia publicznego lub jego części, uzgadniają odpowiednią zmianę tej umowy, w szczególności mogą zmienić termin wykonania umowy lub jej części, czasowo zawiesić wykonywanie umowy lub jej części, zmienić sposób wykonywania umowy lub zmienić zakres wzajemnych świadczeń.

7. W przypadku dokonania zmiany umowy, o której mowa w ust. 1, jeżeli zmiana ta obejmuje część zamówienia powierzoną do wykonania podwykonawcy, wykonawca i podwykonawca uzgadniają odpowiednia zmiane łaczacej ich umowy, w sposób zapewniający, że warunki wykonania tej umowy przez podwykonawcę nie będą mniej korzystne niż warunki wykonania umowy, o której mowa w ust. 1, zmienionej zgodnie z ust. 4, przez wykonawcę.

8. Przepisy ust. 6 i 7 stosuje się do umowy zawartej między podwykonawcą a dalszym podwykonawcą.

 $§$  17

1. Współpraca w zakresie ochrony danych osobowych, w związku z wykonywaniem niniejszej Umowy, podlega powszechnie obowiązującym przepisom prawa w zakresie ochrony danych osobowych, w szczególności Rozporządzenia Parlamentu Europejskiego i Rady (UE) 2016/679 z dnia 27 kwietnia 2016 r. w sprawie ochrony osób fizycznych w związku z przetwarzaniem danych osobowych i w sprawie swobodnego przepływu takich danych oraz uchylenia dyrektywy 95/46/WE.

2. W przypadku udostepnienia danych osobowych, związanych z realizacją niniejszej Umowy, Strona, której udostępniono przedmiotowe dane osobowe staje się ich Administratorem (danych osobowych) i jest zobowiązana do samodzielnego przestrzegania powszechnie obowiązujących przepisów prawa, w zakresie ochrony danych osobowych oraz ponosi odpowiedzialność za udostępnione dane osobowe (od momentu ich otrzymania).

3. Każda ze Stron zobowiązuje się do zabezpieczenia danych osobowych poprzez podjęcie odpowiednich środków technicznych i organizacyjnych wymaganych obowiązującymi przepisami prawa w zakresie ochrony danych osobowych, jak też ponosi wszelką odpowiedzialność za szkody wyrządzone w związku z przetwarzaniem danych osobowych.

4. Zamawiający, zobowiązuje się do wypełnienia obowiązku informacyjnego (względem swoich pracowników realizujących niniejszą Umowę). Brzmienie klauzuli informacyjnej stosowanej przez Politechnikę Warszawską, określa załącznik nr ... do niniejszej Umowy.

5. W razie konieczności Strony niniejszej Umowy, zawrą odrębną umowę regulującą szczegółowe kwestie dotyczące przetwarzania danych osobowych.

6. Kontakt z Inspektorem Ochrony Danych Zamawiającego: iod@pw.edu.pl

 $§$  18

1. W sprawach nieuregulowanych niniejszą umową mają zastosowanie przepisy ustawy Prawo zamówień publicznych i Kodeksu cywilnego.

- 2. Wszelkie zmiany lub uzupełnienia niniejszej Umowy mogą nastąpić za zgodą Stron w formie pisemnego aneksu pod rygorem nieważności.
- 3. Spory mogące wynikać z realizacji niniejszej umowy będą rozstrzygnięte przez Sąd właściwy dla siedziby Zamawiającego.

Niniejszą umowę sporządzono w dwóch (2) jednobrzmiących egzemplarzach - 1 egzemplarz dla Zamawiającego i 1 egzemplarz dla Wykonawcy.

## ZAMAWIAJĄCY

## **WYKONAWCA**

Załącznik nr 2 – Protokół zdawczo-odbiorczy – wzór Załącznik nr 3 - Opis Przedmiotu zamówienia.

Załącznik nr 2

## Protokół zdawczo-odbiorczy (Wzór)

Dnia ......... w Warszawie w siedzibie Zamawiającego odbył się odbiór dostawy ................. (zgodnie z §1 umowy nr [tutaj wpisz nr umowy] z dnia ........... zawartej pomiędzy spółką Warszawską Wydział Mechaniczny Energetyki i Lotnictwa ul Nowowiejska 24, 00-665 Warszawa)

Odbioru dokonali:

przedstawiciel Wykonawcy przedstawiciel Zamawiającego

Wykonawca/Sprzedawca dostarczył

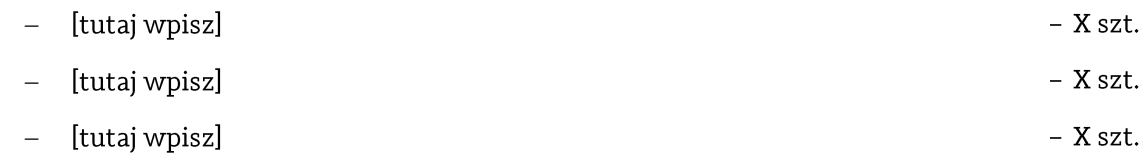

Stwierdzono, że przedmiot dostawy jest zgodny z ww. Umową

Niniejszy protokół sporządzono w dwóch jednobrzmiących egzemplarzach, po jednym dla każdej ze stron Umowy.

Wartość dostarczonego sprzętu wynosi [tutaj wpisz kwotę] zł netto (słownie złotych: [tutaj wpisz]).

Wykonawca

Zamawiający

Tom III OPIS PRZEDMIOTU ZAMÓWIENIA

## Dostawa sprzętu komputerowego dla Wydziału Mechanicznego Energetyki i Lotnictwa Politechniki Warszawskiej

Tam, gdzie w SWZ zostały wskazane znaki towarowe, patenty, pochodzenie, źródło lub szczególny proces, który charakteryzuje produkty lub usługi dostarczane przez konkretnego wykonawcę produktów, ewentualnie normy, oceny techniczne, specyfikacje techniczne lub systemy referencji technicznych, Zamawiający dopuszcza oferowanie produktów lub rozwiązań równoważnych, tj. zapewniających uzyskanie parametrów technicznych, użytkowych oraz eksploatacyjnych nie gorszych od określonych w SWZ a Wykonawca, który zaoferuje rozwiązania równoważne wykaże w ofercie, że spełniają one wymagania określone przez Zamawiającego

## Cześć 1

## Komputer przenośny (1 sztuka)

Ze względu na przewidywane niszowe zastosowanie zamawianego sprzętu komputerowego w pracach badawczo - rozwojowych z wykorzystaniem dedykowanego specjalistycznego oprogramowania, niezbędne jest zapewnienie komputera spełniającego poniższe ponadprzeciętne wymaganie:

- Procesor z minimum 10 rdzeni, powinien osiągać w teście wydajności Passmark CPU Mark wynik co najmniej 13677 punktów (tabela z dnia 7.02.2023).
- Pamieć: min. 16 GB, DDR4 3200 MHz
- Ekran:
	- matowy o przekątnej 14"
	- $\equiv$ matryca IPS lub VA
	- rozdzielczość 1920x1080  $\equiv$
- Karta graficzna zintegrowana
- Dysk twardy:
	- 512 GB SSD NVMe PCIe M.2
- Karta dźwiękowa: zintegrowana
- Złacza:

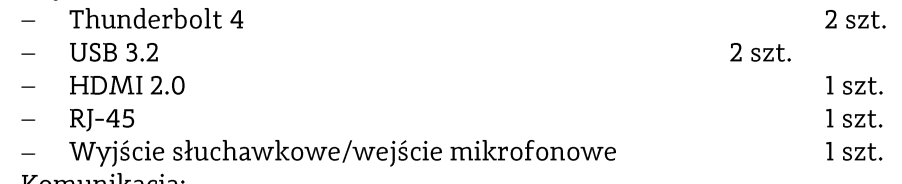

- Komunikacja:  $-$  Wi-Fi 6
- Bluetooth 5
- Wyposażenie: podświetlana klawiatura, wbudowany czytnik kart pamięci microSD, wielodotykowy touchpad, czytnik linii papilarnych, głośniki stereo, wbudowany mikrofon, kamera 1 MPix z obsługą podczerwieni,
- Akumulator: Li-Ion lub lepszy, 4 komorowy min. 58 Wh
- Waga: maksymalnie 1,4 kg
- Wymiary maksymalne: szerokość 330 mm, głębokość 220 mm, wysokość 25 mm
- Zasilacz (moc dopasowana do komponentów) i kabel zasilający w komplecie
- Zainstalowany system operacyjny Microsoft Windows 10 lub 11 Professional PL 64-bit nie wymagający aktywacji za pomocą telefonu lub Internetu w firmie Microsoft
- Gwarancia: minimum 3 lata, typu: on-site, next business day (naprawa w miejscu instalacji w  $\bullet$ następnym dniu roboczym następującym po zgłoszeniu)
- Serwis urządzeń musi być realizowany przez Producenta lub Autoryzowanego Partnera Serwisowego Producenta
- Możliwość aktualizacji i pobrania sterowników do oferowanego modelu komputera w najnowszych certyfikowanych wersjach przy użyciu dedykowanego darmowego oprogramowania producenta lub bezpośrednio z sieci Internet za pośrednictwem strony www

producenta komputera po podaniu numeru seryjnego komputera lub modelu komputera Możliwość weryfikacji czasu obowiązywania i reżimu gwarancji bezpośrednio z sieci Internet za pośrednictwem strony www producenta komputera

## Część 2

## Monitor (2 sztuki)

- Przekątna: min. 24"
- Typ matrycy: IPS, matowa
- Rozdzielczość nominalna: 1920 x 1200 pikseli  $\bullet$
- Współczynnik proporcji obrazu: 16:10  $\bullet$
- Kontrast: min. 1000:1  $\bullet$
- Jasność: min. 300 cd/m<sup>2</sup>  $\bullet$
- Czas reakcji: maks. 8ms
- Technologia podświetlenia: LED  $\bullet$
- Kat widzenia pionowego/poziomego: 178°/178°  $\bullet$
- $\bullet$ Porty wejścia/wyjścia: VGA, HDMI, DP, DVI
- Hub USB: 4 x USB 3.2  $\bullet$
- Zasilacz wewnętrzny  $\bullet$
- Możliwość regulacji wysokości, pochylenia i obrotu (pivot i swivel)
- Zestaw zawiera: kabel zasilający, kabel HDMI, kabel USB  $\bullet$
- Głośniki: wbudowane lub dedykowana listwa głośnikowa  $\bullet$
- Gwarancja 3 lata, polegająca na wymianie lub naprawie uszkodzonego sprzętu w następnym dniu roboczym

## Dysk zewnętrzny (1 sztuka)

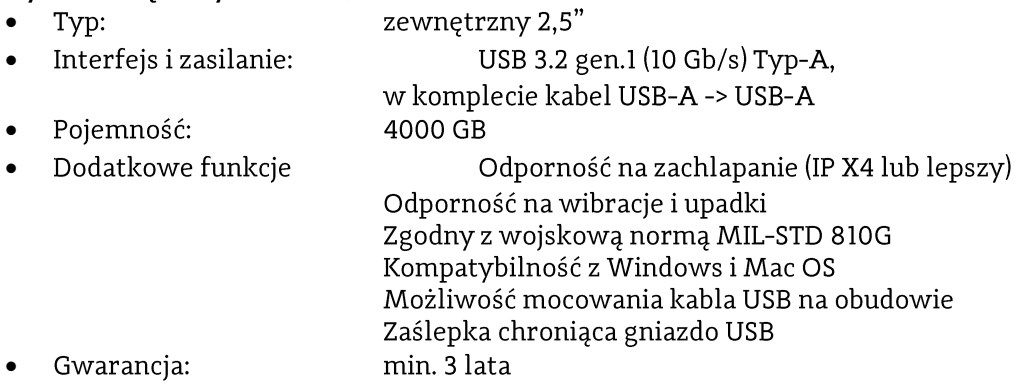

## Część 3

## 1. Komputer stacjonarny

Procesor: Procesor klasy x86, wielordzeniowy, zaprojektowany do pracy w komputerach przenośnych, osiągający w testach wydajności (wg PassMark CPU Mark http://www.cpubenchmark.net 03.02.2023) minimum 19.528 pkt. Pamięć RAM: 32 GB (DIMM DDR4, 3200 MHz)

Karta graficzna: wbudowana, Pamięć współdzielona

Dysk SSD PCIe: min 512 GB

nr referencyjny: MELBDZ.261.8.2023.

Możliwość montażu dysku SATA Wbudowany napędy optyczne: Nagrywarka DVD+/-RW DualLayer Zintegrowana karta dźwiękowa Łączność:

Wi-Fi 5 (802.11 a/b/g/n/ac), LAN 10/100/1000 Mbps, Bluetooth

Złącza - panel przedni USB 2.0 - min 2 szt. USB 3.2 Gen. 1 - min 2 szt. Wyjście słuchawkowe/wejście mikrofonowe - 1 szt. Złącza - panel tylny

 $USB 2.0 - min 2 szt.$ USB 3.2 Gen. 1 - min 2 szt. Wyjście słuchawkowe/głośnikowe - 1 szt. RJ-45 (LAN) - 1 szt. HDMI-1szt. Display Port - 1 szt. AC-in (wejście zasilania) - 1 szt. Porty wewnętrzne (wolne)

PCI-e x16 - 1 szt. PCI-e x1 - 1 szt. SATA III - 1 szt. Kieszeń wewnętrzna 3,5"/2,5" Dodatkowe informacje

Możliwość zabezpieczenia linką (port Kensington Lock) Wbudowany moduł TPM Mysz i klawiatura w zestawie (Klawiatura przewodowa, Mysz przewodowa) Dołączone akcesoria

Kabel zasilający

## System operacyjny

Microsoft Windows 11 Pro Dołączone oprogramowanie Partycja recovery (opcja przywrócenia systemu z dysku) Gwarancja: 36 miesięcy w miejscu instalacji

## 2. Monitor 24"

Przekątna ekranu: 23,8"-24" Powłoka matrycy: Matowa Rodzaj matrycy: IPS, S-IPS, H2-IPS lub AH-IPS, VA Typ ekranu: Płaski Rozdzielczość ekranu: 1920 x 1080 (FullHD) Format obrazu: 16:9 Częstotliwość odświeżania ekranu: min 60 Hz Liczba wyświetlanych kolorów: 16,7 mln Czas reakcji: do 6 ms Redukcja migotania (Flicker free)

Filtr światła niebieskiego Jasność: min. 250 cd/m<sup>2</sup> Kontrast statyczny: co najmniej 1 000:1 Kąt widzenia w poziomie: 178 stopni Kąt widzenia w pionie: 178 stopni Złącza:

VGA (D-sub) - 1 szt. HDMI-1szt. AC-in (wejście zasilania) - 1 szt.

Regulacja wysokości (Height): Tak Regulacja kąta pochylenia (Tilt): Tak Możliwość montażu na ścianie - VESA VESA 100 x 100 mm Pobór mocy podczas spoczynku: mak. 0,3 W Dodatkowe informacje: Uchwyt na kable, Technologia ComfortView

Dołączone akcesoria:

Skrócona instrukcja obsługi, Instrukcja bezpieczeństwa, Kabel zasilający, Kabel VGA, Kabel HDMI, Osłona śruby VESA

Gwarancja: 36 miesięcy (gwarancja producenta)

## 3. Komputer AIO

4 szt

Procesor: Procesor klasy x86, wielordzeniowy, zaprojektowany do pracy w komputerach AIO, osiągający w testach wydajności (wg PassMark CPU Mark http://www.cpubenchmark.net 03.02.2023) minimum 13,150 pkt.

Pamięć RAM: 16 GB (SO-DIMM DDR4, 3200 MHz)

Maksymalna obsługiwana ilość pamięci RAM: min. 32 GB

Typ ekranu: Matowy, LED

Przekatna ekranu: 23,8"

Rozdzielczość ekranu: 1920 x 1080 (FullHD)

Dysk SSD PCIe: min 512 GB

Dźwięk: Wbudowany co najmniej jeden mikrofon, Zintegrowana karta dźwiękowa, wbudowane głośniki stereo

Kamera internetowa: min. 1.0 Mpix

Łączność: Wi-Fi 5 (802.11 a/b/g/n/ac), LAN 10/100/1000 Mbps, Bluetooth

Złącza - panel tylny:

USB 2.0 - min. 2 szt.

USB 3.2 Gen. 1 - min.1 szt.

RJ-45 (LAN) - 1 szt.

HDMI-1szt.

DC-in (wejście zasilania) - 1 szt.

Złącza - panel boczny:

USB 3.2 Gen. 1 - min. 1 szt.

Wyjście słuchawkowe/wejście mikrofonowe - 1 szt.

Dodatkowe informacje:

Możliwość zabezpieczenia linką (port Kensington Lock)

Wbudowany moduł TPM

Kamera z wbudowaną zaślepką

Mysz i klawiatura w zestawie (Klawiatura przewodowa, Mysz przewodowa)

Dołączone akcesoria: Zasilacz

System operacyjny

Microsoft Windows 11

Dołączone oprogramowanie

Partycja recovery (opcja przywrócenia systemu z dysku)

Gwarancja: min. 24 miesiące

#### 4. Pamięc Ram DDR3 (8 GB 2x4GB) 8 szt.

Częstotliwość pracy [MHz]: min. 1333

### Część 4

## 1. Komputer przenośny notebook

Procesor: Procesor klasy x86, wielordzeniowy, zaprojektowany do pracy w komputerach przenośnych, osiągający w testach wydajności (wg PassMark CPU Mark http://www.cpubenchmark.net 25.01.2023) minimum 15000 pkt. Pamięć RAM:16 GB (DDR4, 3200MHz) Maksymalna obsługiwana ilość pamięci RAM:32 GB Dysk SSD M.2 PCIe: 512 GB Opcje dołożenia dysków: Możliwość montażu dysku SATA (elementy montażowe w zestawie) Karta graficzna: Komponent zintegrowany w procesorze z możliwością dynamicznego przydzielania pamięci systemowej Typ ekranu: Matowy, LED, WVA Przekątna ekranu: 15,6" Rozdzielczość ekranu: 1920 x 1080 (Full HD) Dźwięk: Wbudowane głośniki stereo i mikrofon Łączność: LAN 1 Gb/s, Wi-Fi 802.11a/b/g/n/ac, Moduł Bluetooth 5.0 Zintegrowane złącza:

USB 2.0 - 1 szt. USB 3.2 Gen. 1 - 1 szt. USB Typu-C - 1 szt. HDMI 1.4 - 1 szt. Czytnik kart pamięci SD - 1 szt. RJ-45 (LAN) - 1 szt. Wyjście słuchawkowe/wejście mikrofonowe - 1 szt. Kamera z wbudowaną zaślepką czytnik linii papilarnych

DC-in (dedykowane wejście zasilania) - 1 szt. (jeśli do zasilania notebooka wykorzystywane jest złącze USB/Thunderbolt Typu-C notebook musi być wyposażony w dodatkowe/drugie złącze  $Typu-C.$ 

Klawiatura i mysz: podświetlana klawiatura odporna na zachlapanie, wydzielona klawiatura numeryczna, wbudowany wielodotykowy, intuicyjny touchpad

## Obudowa i wykonanie

Aluminiowa pokrywa matrycy

Standard militarny MIL-STD-810H

## System operacyjny

Microsoft Windows 11 Pro

## Dołączone oprogramowanie

Partycja recovery (opcja przywrócenia systemu z dysku)

## Dodatkowe informacje

Możliwość zabezpieczenia linką (port Noble Wedge)

Szyfrowanie TPM

Waga: max 1,60 kg

## Dołączone akcesoria

Zasilacz

Gwarancja: Minimum 3-letnia gwarancja producenta świadczona na miejscu u klienta Serwis urządzeń musi być realizowany przez Producenta lub Autoryzowanego Partnera Serwisowego Producenta.

Wykonawca najpóźniej w dniu dostawy sprzętu dostarczy dokument wystawiony przez producenta komputera potwierdzający, że serwis urządzeń będzie realizowany bezpośrednio przez Producenta i/lub we współpracy z autoryzowanym serwisem producenta.

Wsparcie techniczne producenta: Możliwość aktualizacji i pobrania sterowników do oferowanego modelu komputera w najnowszych certyfikowanych wersjach przy użyciu dedykowanego darmowego oprogramowania producenta lub bezpośrednio z sieci Internet za pośrednictwem strony www producenta komputera po podaniu numeru seryjnego komputera lub modelu komputera

Możliwość weryfikacji czasu obowiązywania i reżimu gwarancji bezpośrednio z sieci Internet za pośrednictwem strony www producenta komputera

## 2. Monitor 24"

Przekątna 23,8 do 24cala, w formacie 16:9 Rozdzielczość 1920x1080 Technologia matrycy IPS, S-IPS, H2-IPS lub AH-IPS Typ matrycy Matowa Jasność Min. 250 cd/m2

Czas reakcji matrycy Max. 5 ms Kontrast min 1000:1 Wbudowane porty (Sygnał wejściowy): VGA, HDMI w zestawie co najmniej: kabel HDMI) Głośniki wbudowane Zabezpieczenia fizyczne miejsce na blokadę Kensington Kat widzenia: Pionowo 178°, 12. Poziomo 178° Inne:

- Wyświetlacz antystatyczny i antyodblaskowy
- Pivot 90°
- Regulacja wysokości
- Możliwość pochylenia ekranu (tzw. Tilt) w zakresie od -50 do max + 230
- Możliwość obrotu o 360°
- VESA

Zasilanie: Napięcie wejściowe 100-240V, 50-60Hz W zestawie kabel zasilania

Normy i certyfikaty: Spełniane normy w zakresie sprawności energetycznej: certyfikat ENERGY STAR 8<sup>®</sup>, Certyfikat TCO, EPEAT 2019 - Silver

Warunki gwarancji: Minimum 3-letnia gwarancja producenta świadczona na miejscu u klienta Serwis urządzeń musi być realizowany przez Producenta lub Autoryzowanego Partnera Serwisowego Producenta.

Wykonawca najpóźniej w dniu dostawy sprzętu dostarczy dokument wystawiony przez producenta sprzętu potwierdzający, że serwis urządzeń będzie realizowany bezpośrednio przez Producenta i/lub we współpracy z autoryzowanym serwisem producenta.

## Wsparcie techniczne producenta

Możliwość aktualizacji i pobrania sterowników do oferowanego modelu urządzenia w najnowszych certyfikowanych wersjach przy użyciu dedykowanego darmowego oprogramowania producenta lub bezpośrednio z sieci Internet za pośrednictwem strony www producenta sprzętu po podaniu jedo numeru seryjnego lub modelu.

Możliwość weryfikacji czasu obowiązywania i reżimu gwarancji bezpośrednio z sieci Internet za pośrednictwem strony www producenta sprzętu.

## 3. Akcesoria

- Klawiatura przewodowa: podłączenie USB, długość przewodu minimum 1,5 m, kolor szary lub czarny, klawiatura "Chiclets", QWERTY, druga sekcja z klawiaturą numeryczną, klawisze F1 do F12 programowane, klawisze multimedialne (kontrola głośności/multimediów, wyszukiwanie, strona główna, blokada systemu, print screen), oprogramowanie do konfiguracji dla sytemów w podanych wersjach lub wyższych: Windows 10, Red Hat Enterprise 8.0, Android OS Plug & Play, odporność na zachlapanie, oznaczenie CE, gwarancja minimum 2 lata.

- Mysz przewodowa: USB minimum 2.0, kolor czarny lub szary, typ sensora laserowy, przewijanie mechaniczne, rozdzielczość regulowana DPI 400, 800, 1600, 3200 ze wskaźnikiem, 2 przyciski, rolka przewijania,

oznaczenie CE, gwarancja minimum 3 lata.

-Stacja dokująca/replikator:

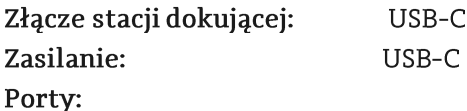

### HDMI  $\mathbf 1$  $RJ45$  $\mathbf{1}$ **USB** min. 4 W tym: USB 3.0 min. 1 USB-C

## Część 5

Komputer przenośny (laptop)

 $\mathbf{1}$ 

Komputer przenośny (laptop, ultramobilna stacja robocza) do prowadzenia obliczeń numerycznych oraz opracowywania wyników. Ze względu na przewidywane niszowe zastosowanie zamawianego sprzętu komputerowego w pracach badawczo - rozwojowych z wykorzystaniem dedykowanego specjalistycznego oprogramowania, niezbędne jest zapewnienie nowego komputera spełniającego poniższe ponadprzeciętne wymagania:

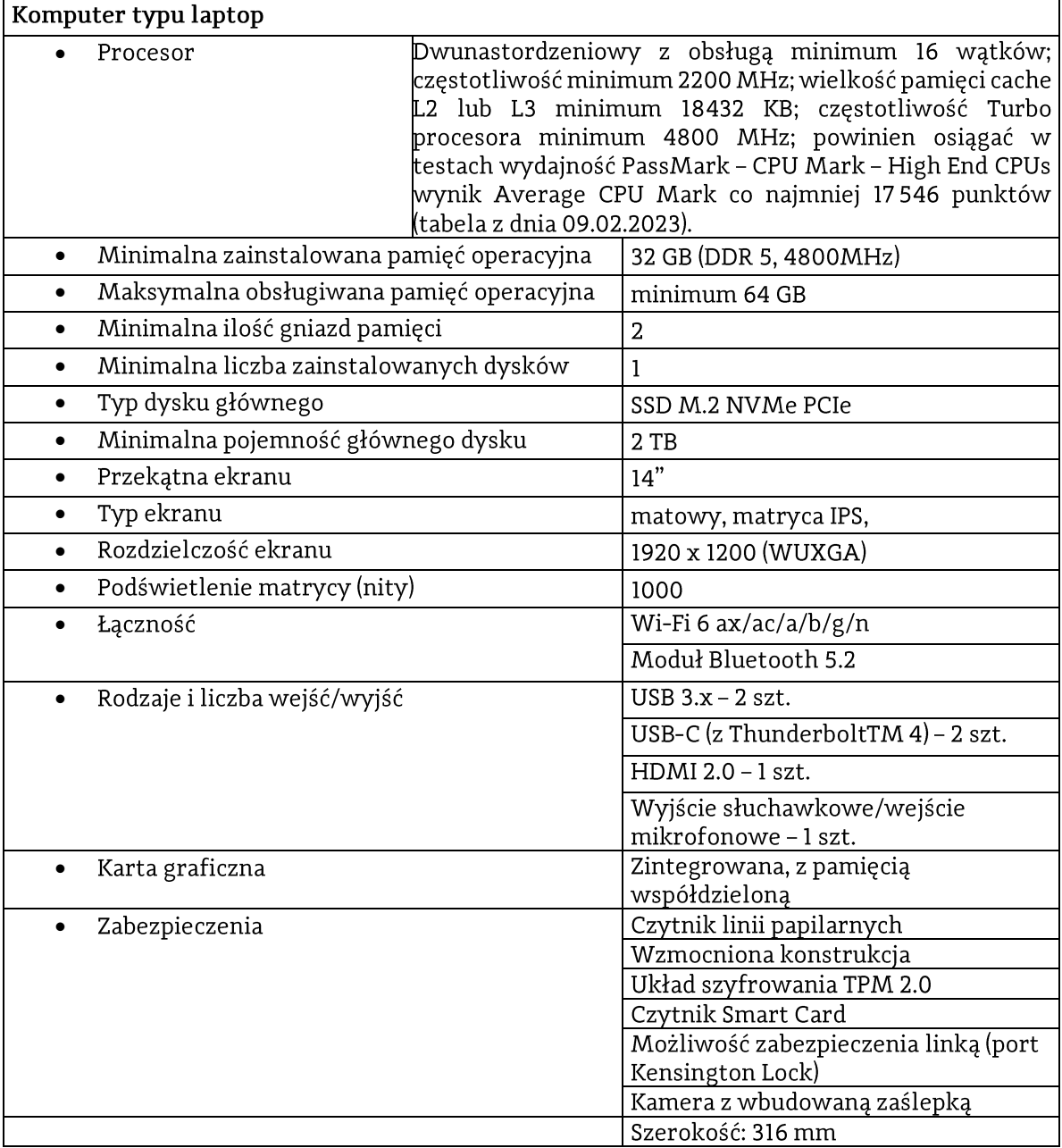

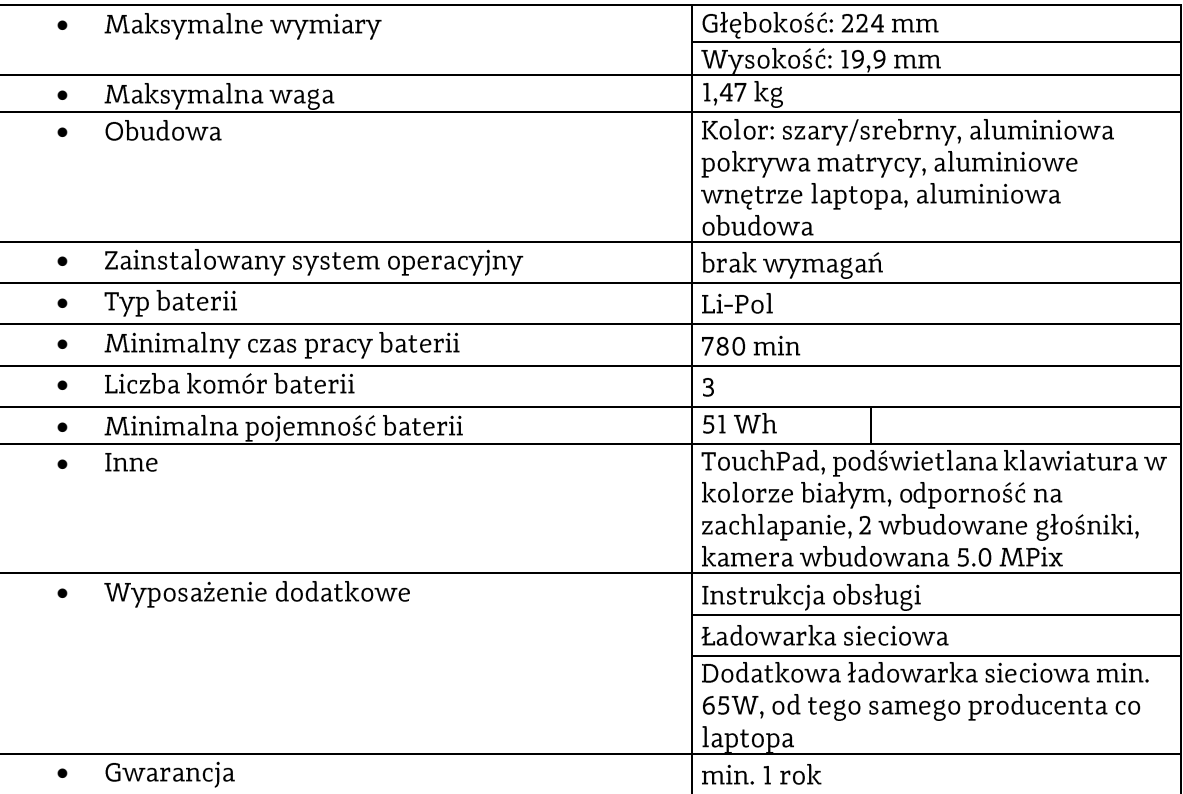

## Część 6

Akcesoria komputerowe według specyfikacji (minimalne wymagania):

## Monitor komputerowy szt. 2

Przekątna ekranu min. 27" Matowa powłoka matrycy Rodzaj matrycy: LED, IPS Minimalna rozdzielczość ekranu 1920x1080 Format obrazu 16:9 Częstotliwość odświeżania ekranu min. 75Hz Minimalna liczba wyświetlanych kolorów: 16,7 mln Wbudowana redukcja migotania Wbudowany filtr światła niebieskiego Jasność min. 250 cd/m<sup>2</sup> Złącza: VGA (D-sub) - 1 szt., HDMI - 1 szt., DVI-D - 1 szt. Możliwość montażu na ścianie Kolor czarny Załączone akcesoria: przewód zasilający, przewód HDMI Maksymalna masa 4,5 kg Gwarancja 24 miesiące

## Dysk zewnętrzny przenośny szt. 3

Minimalna pojemność: 5000 GB Format 2,5' Interfejs USB 3.2 Gen 1 lub lepszy Złącze USB Micro-B Dołączony przewód USB 256-bitowe szyfrowanie danych AES Ochrona danych za pomocą klucza dostępu kolor czarny Gwarancja 36 miesięcy

Switch Ethernet szt. 3 Minimalna liczba portów RJ45 10/100/1000 Mb/s: 8 Gwarancja producenta

Wzmacniacz sygnału Wi-Fi szt. 3 Kompatybilność z protokołem OneMesh 1x wtyk RJ-45 10/100/1000 (LAN) 2x antena zewnętrzna obsługa częstotliwości 2,4 GHz i 5 GHz Obsługiwane standardy Wi-Fi 6 (802.11 a/b/g/n/ac/ax) Moc wyjściowa min. 21 dBm Maksymalna prędkość transmisji danych min. 1800 Mb/s Zabezpieczenia transmisji bezprzewodowej: 64/128-bit WEP, WPA2-PSK, WPA-PSK Zasilanie przez wbudowany zasilacz z wtykiem gniazdkowym Możliwość pracy w trybie "Access Point" i "Repeater" Gwarancja 36 miesięcy

### Adapter USB-C szt. 3

Kompatybilność z Apple iPad Air 2022 1x wtyk USB-C 1x gniazdo USB-C 1x gniazdo USB-A 3.0 1xgniazdo HDMI Gwarancja producenta

## Przewód HDMI szt. 3

2x wtyk Długość 1.5 m Kompatybilność z HDMI 2.1 Gwarancja producenta

## CZĘŚC 7

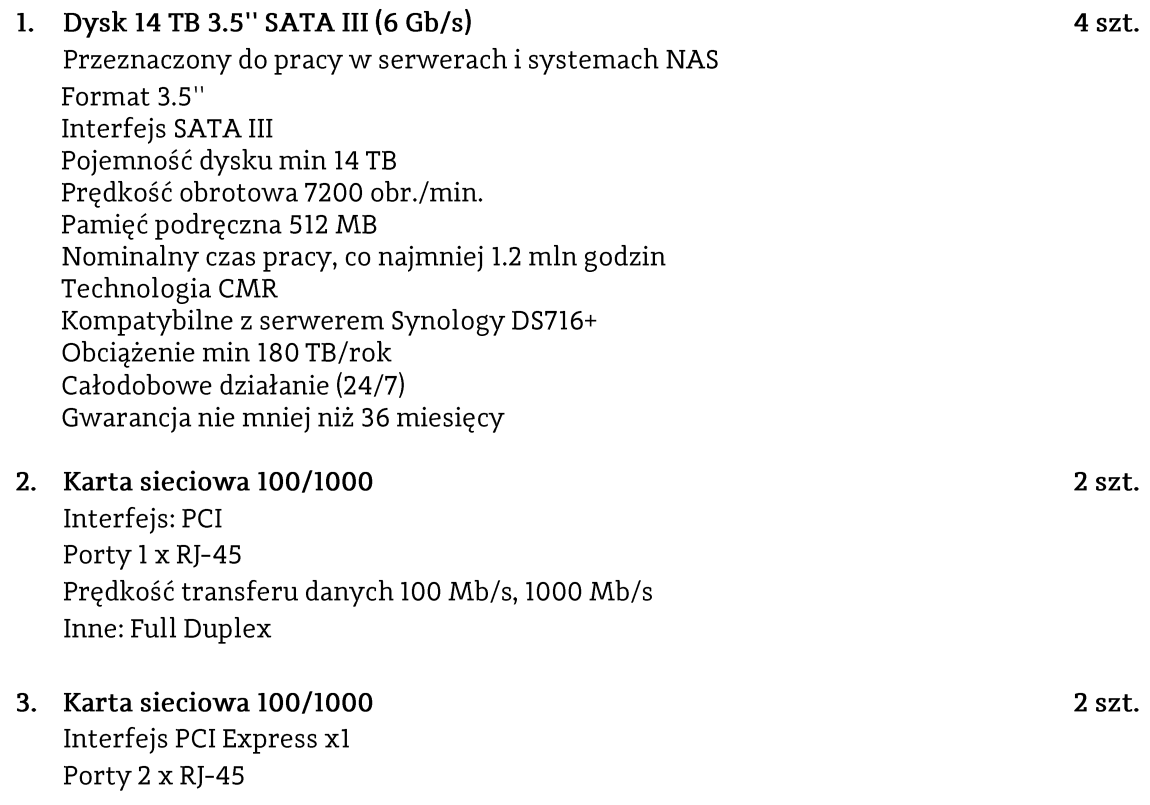

Prędkość transferu danych 100 Mb/s, 1000 Mb/s Inne: Full Duplex, w zestawie blacha Low Profile

## 4. Dysk SSD 512 GB

Format dysku 2.5" Interfejs SATA III Pojemność dysku 512GB Szybkość odczytu min. 560 MB/s Szybkość zapisu min. 530 MB/s TBW min 250 Gwarancja 36 miesięcy

## 5. System bezprzewodowy:

zaprojektowany z myślą o profesjonalnych zastosowaniach W zestawie

2 szt.

2 szt.

- Odbiornik stacjonarny
- · Nadajnik osobisty
- $\mathbf{L}$ Mikrofon
- a) Odbiornik stacjonarny:
	- do umieszczenia w szafie razem z istniejącymi już odbiornikami Sennheiser  $\bullet$ EM 100 G4-A
	- odbiornik pół-rack w pełnej metalowej obudowie z wyświetlaczem LCD  $\bullet$
	- technologia true diversity  $\bullet$
	- złącze antenowe 2xBNC
	- pasmo do 42 MHz z 1680 wybieranymi częstotliwościami, w pełni dostrajane w stabilnym zakresie UHF
	- 12 kanałów  $\bullet$
	- maks. dewiacja  $±48$  kHz
	- nominalna dewiacja  $±24$  kHz
	- stosunek sygnał-szum ≥ 110 dBA
	- czułość < 2,5 µV przy 52 dBA eff S/N
	- niski: 5 dBµV; średni: 15 dBµV; wysoki: 25 dBµV próg squelch
	- przestrzeń intermodulacyjna  $\geq 70$  dB
	- kompatybilny z zestawem Bose ControlSpace EX-1280  $\bullet$
	- 2 pretowe anteny,
	- dołączone: zasilacz 12V, kabel RJ 10, zestaw montażowy rack, odpowiedni  $\bullet$ kabel XLR
- Nadajnik osobisty (bodypack):  $b)$ 
	- kompatybilność z dostarczonym odbiornikiem stacjonarnym  $\bullet$
	- synchronizacja między nadajnikiem a odbiornikiem za pośrednictwem  $\bullet$ podczerwieni
	- blokowane gniazdo jack 3,5 mm
	- czas pracy ok. 8 godzin
	- 2 baterie AA 1.5 V lub akumulatory litowo-jonowe
	- 256-bitowe szyfrowanie AES
	- zasięg 100m  $\bullet$
	- stosunek sygnału do szumu ≥ 110 dBA  $\bullet$
	- stabilność częstotliwości ≤ ± 15 ppm  $\bullet$
- c) mikrofon:
	- przypinany miniaturowy mikrofon lavalier  $\bullet$
	- charakterystyka dookólna  $\bullet$
	- · pasmo przenoszenia min.: 50Hz-18000kHz
	- Max SPL przy 1 kHz 130 dB
	- Czułość 17 mV/Pa  $\bullet$
	- całkowite zniekształcenia harmoniczne (THD) ≤ 0,9%  $\bullet$
	- · złącze: mini jack trs z nakrętką
	- · długość przewodu: 1,6 metra
	- · w zestawie klips i metalowa osłona przeciwwietrzna